Министерство образования и науки Российской Федерации федеральное государственное бюджетное образовательное учреждение высшего образования «Кубанский государственный университет» Юридический факультет имени А.А. Хмырова

**БВЕРЖДАЮ:** Праректор получебной работе. етеству образования -**DELIA** MpoperTop Хагуров Т.А. едтись апреля 2018 г.

# РАБОЧАЯ ПРОГРАММА ДИСЦИПЛИНЫ

# Б1.В.ДВ.11.01 РАССЛЕДОВАНИЕ ПРЕСТУПЛЕНИЙ В СФЕРЕ ЭКОНОМИКИ

Направление подготовки 40.03.01 Юриспруденция

Профиль: уголовно-правовой

Форма обучения: заочная

Квалификация (степень) выпускника: бакалавр

Краснодар 2018

Рабочая программа дисциплины «Расследование преступлений в сфере экономики» составлена в соответствии с Федеральным государственным образовательным стандартом высшего образования по направлению подготовки 40.03.01 Юриспруденция (уровень бакалавриата), утвержденного приказом Министерства образования и науки Российской Федерации от «01» декабря 2016 г. № 1511.

Программу составил:

к.э.н., доцент кафедры криминалистики и правовой информатики, Маркосян Г.А.

My

Рабочая программа утверждена на заседании кафедры криминалистики и правовой информатики «12» апреля 2018 г., протокол № 12

Заведующий кафедрой криминалистики и правовой информатики, д.ю.н., доцент Руденко А.В.

комиссии учебно-методической заседании на Утверждена юридического факультета им. А.А. Хмырова «16» апреля 2018 г., протокол No 10

Председатель УМК юридического факультета им. А.А. Хмырова

Прохорова М.Л.

Рецензенты:

Г.М. Меретуков, заведующий кафедрой криминалистики ФГБОУ ВО «Кубанский государственный аграрный университет», доктор юридических наук, профессор, Заслуженный работник науки Кубани

А.А. Долгов, Председатель Совета Краснодарского регионального отделения Ассоциации юристов России, кандидат юридических наук, Заслуженный юрист Кубани

#### **1 Цель и задачи освоения дисциплины.**

#### **1.1 Цель освоения дисциплины.**

Учебная дисциплина «Расследование преступлений в сфере экономики» имеет целью формирование и развитие у будущих юристов умений и навыков использования современных информационных технологий.

Обеспечить знание теоретических и практических основ при расследовании преступлений в сфере экономики.

«Расследование преступлений в сфере экономики» – подготовка студентов к эффективному применению в процессе обучения в вузе и в ходе будущей профессиональной деятельности.

Дисциплина «Расследование преступлений в сфере экономики» имеет также своей целью повышение общей правовой культуры студентов, формирование у них прочной теоретической базы для понимания и усвоения теоретических положений экономической безопасности в соответствии с требованиями, установленными Федеральным государственным образовательным стандартом высшего образования по направлению подготовки 40.03.01 «Юриспруденция».

#### **1.2 Задачи дисциплины.**

Основными *задачами* изучения дисциплины выступают:

усвоение методики расследования хищений, совершаемых в различных сферах хозяйственной деятельности, уклонения от уплаты налогов, мошенничества в сфере экономической деятельности, криминальных банкротств, других преступлений в сфере экономической деятельности;

- ознакомление с разработанными алгоритмами расследования отдельных видов преступлений в сфере экономической деятельности;

- усвоение особенностей тактики проведения отдельных следственных действий, форм взаимодействия следователя с оперативными и криминалистическими службами;

- получение практических навыков по планированию расследования уголовных дел названных категории, назначению различных экспертиз, подготовке и проведению тактических операций.

Освоение дисциплины «Расследование преступлений в сфере экономики» направлено на формирование у студентов способность использовать основы экономических знаний в различных сферах деятельности при расследовании преступлений в сфере экономики, способность выявлять, пресекать, раскрывать и расследовать преступления и иные правонарушения в экономической сфере.

#### **1.3 Место дисциплины (модуля) в структуре образовательной программы.**

Дисциплина «Расследование преступлений в сфере экономики» относится к вариативной части Блока 1 «Дисциплины по выбору (модули)» учебного плана.

Знания, навыки и умения, полученные в ходе изучения дисциплины, должны всесторонне использоваться студентами:

- на всех этапах обучения в вузе;

- при изучении различных дисциплин учебного плана, выполнении домашних заданий, подготовке рефератов, эссе, докладов, курсовых и дипломных работ;

- в ходе дальнейшего обучения в магистратуре и аспирантуре;

- в процессе последующей профессиональной деятельности при решении прикладных задач, требующих получения, обработки и анализа актуальной правовой информации, создания электронных документов.

Особенностью курса является то, что в нем наряду с базовыми понятиями экономики, большое внимание уделяется изучению методов и средств выявления преступлений в экономической сфере.

**1.4 Перечень планируемых результатов обучения по дисциплине (модулю), соотнесенных с планируемыми результатами освоения образовательной программы.**

Изучение данной учебной дисциплины направлено на формирование у обучающихся общекультурных и профессиональных компетенций (ОК и ПК)

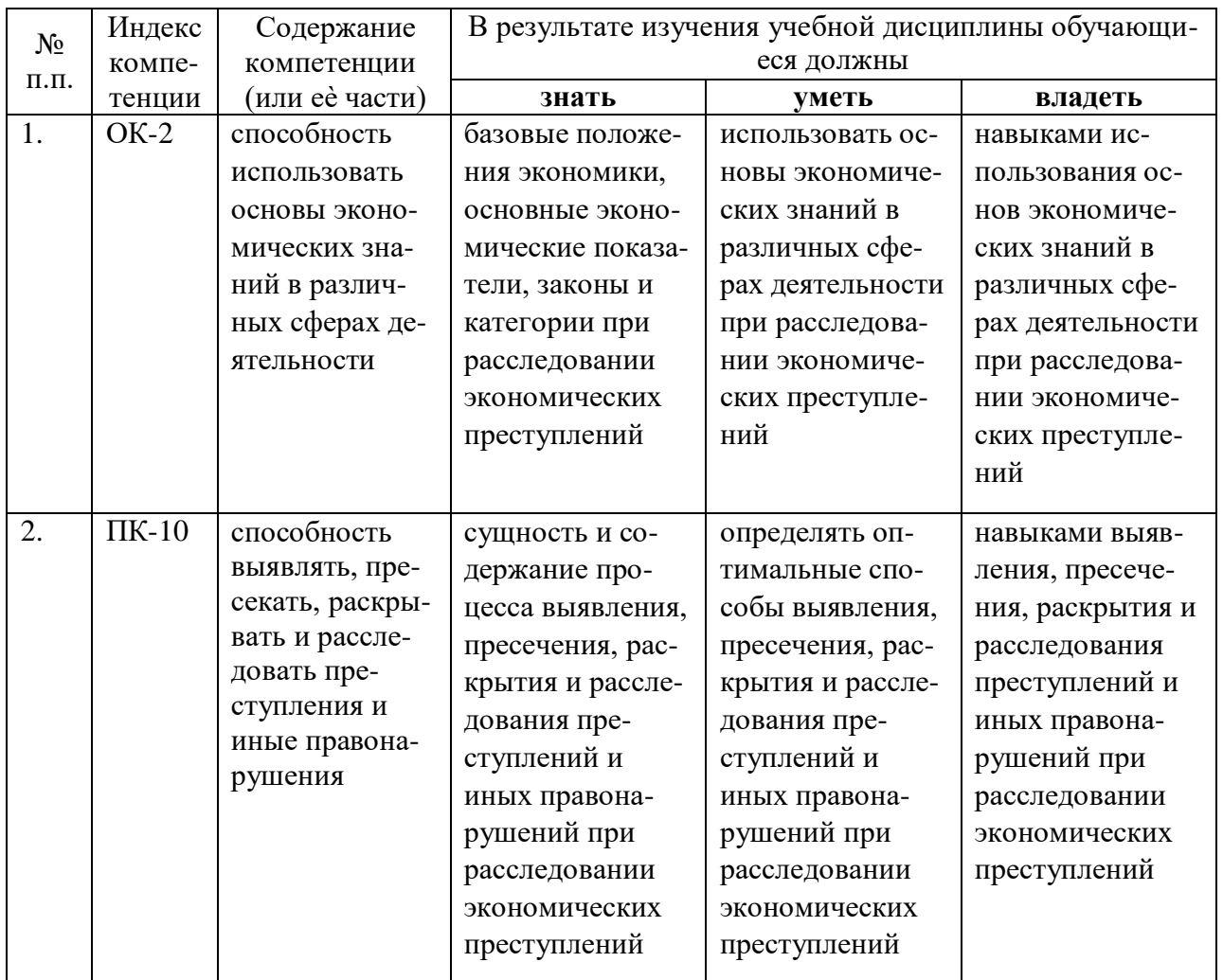

#### 2. Структура и содержание дисциплины. 2.1 Распределение трудоемкости дисциплины по видам работ.

Общая трудоемкость дисциплины составляет 1 зач. ед. (36 часов), их распределение по

видам работ представлено в таблице

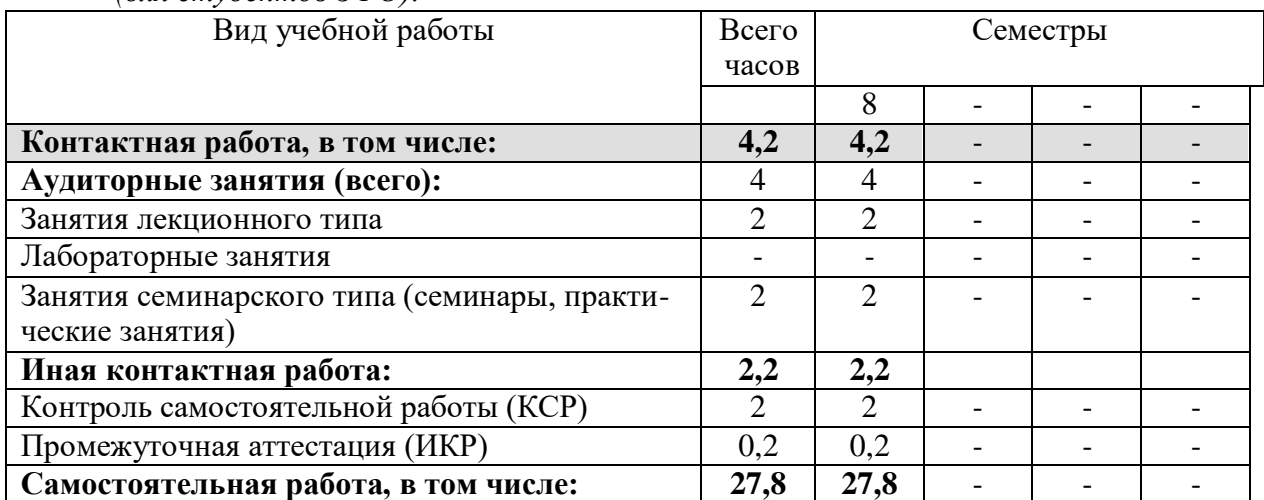

 $\overline{O}$ ля студентов 3ФО).

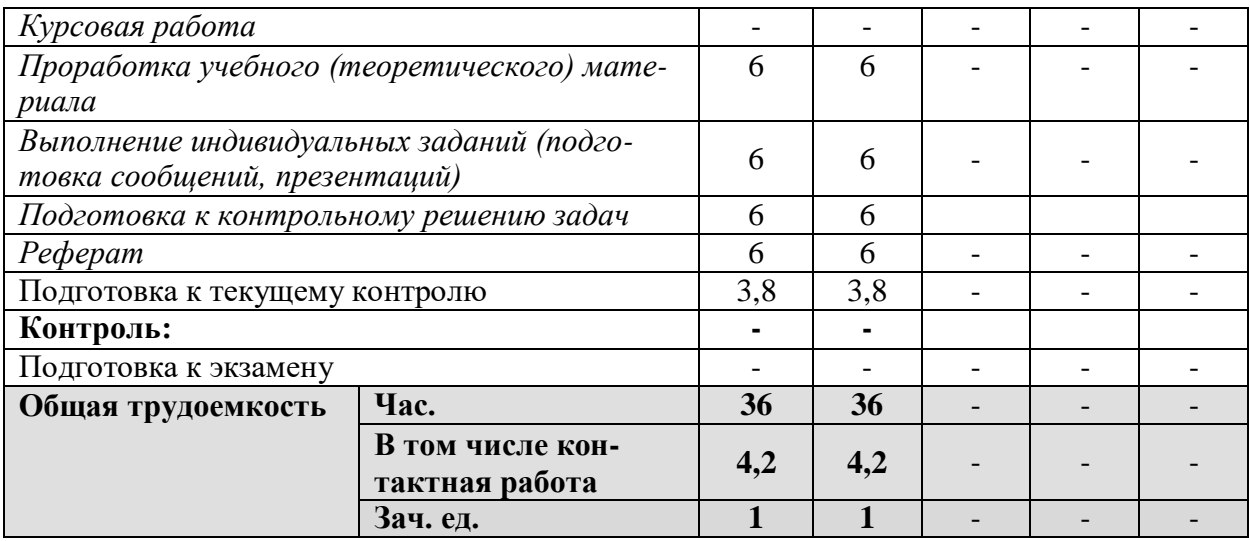

### **2.2.Структура дисциплины:**

Распределение видов учебной работы и их трудоемкости по разделам дисциплины. Разделы дисциплины, изучаемые в 8 семестре *(очная форма)*

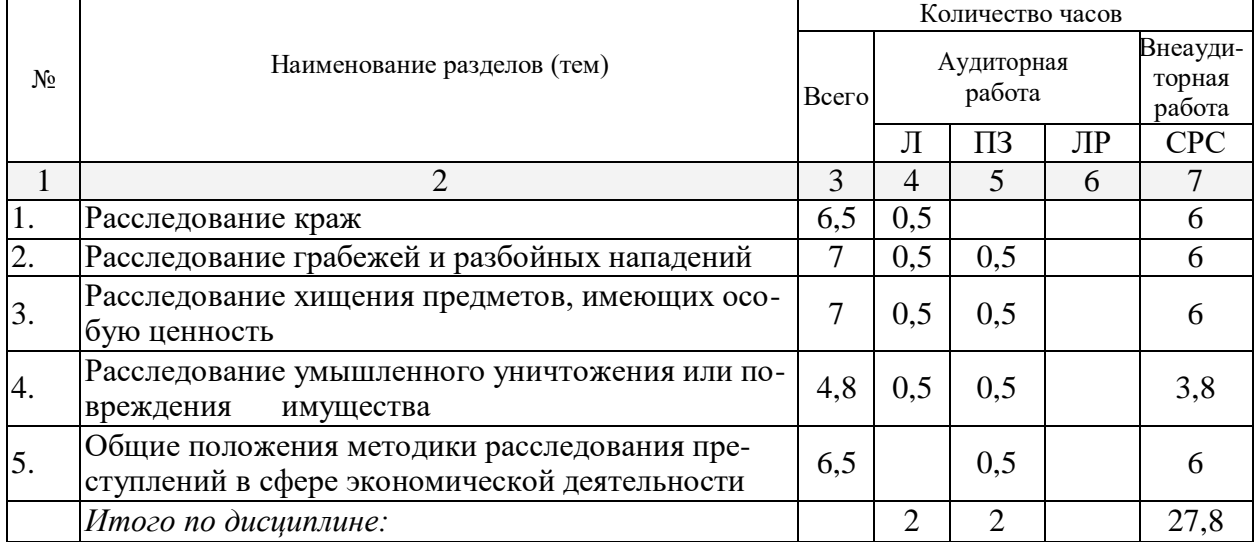

Примечание: Л – лекции, ПЗ – практические занятия / семинары, ЛР – лабораторные занятия, СРС – самостоятельная работа студента

## **2.3 Содержание разделов (тем) дисциплины:**

#### **2.3.1 Занятия лекционного типа.**

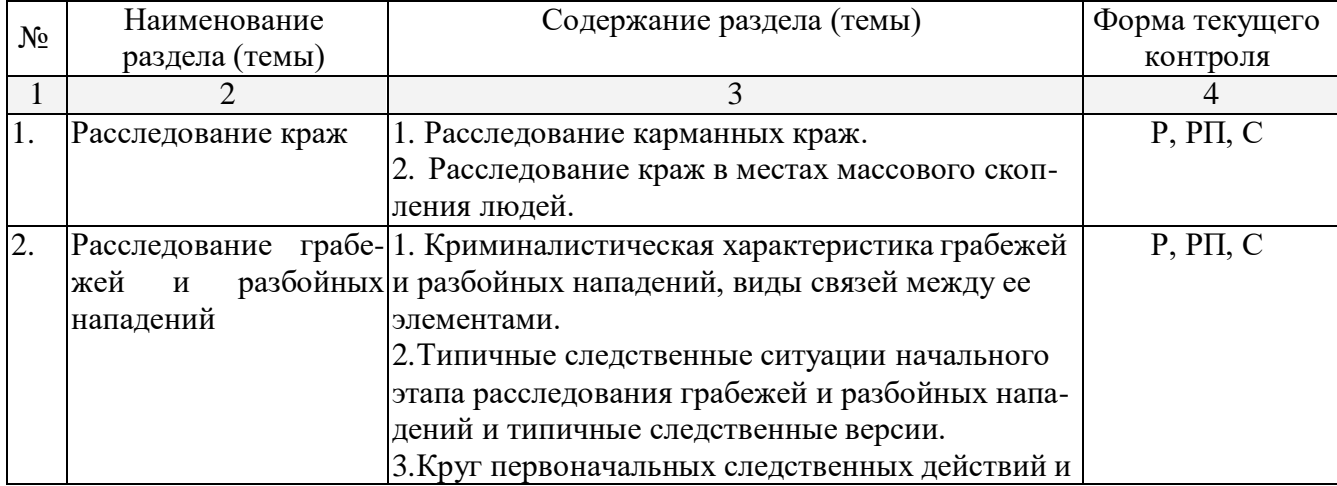

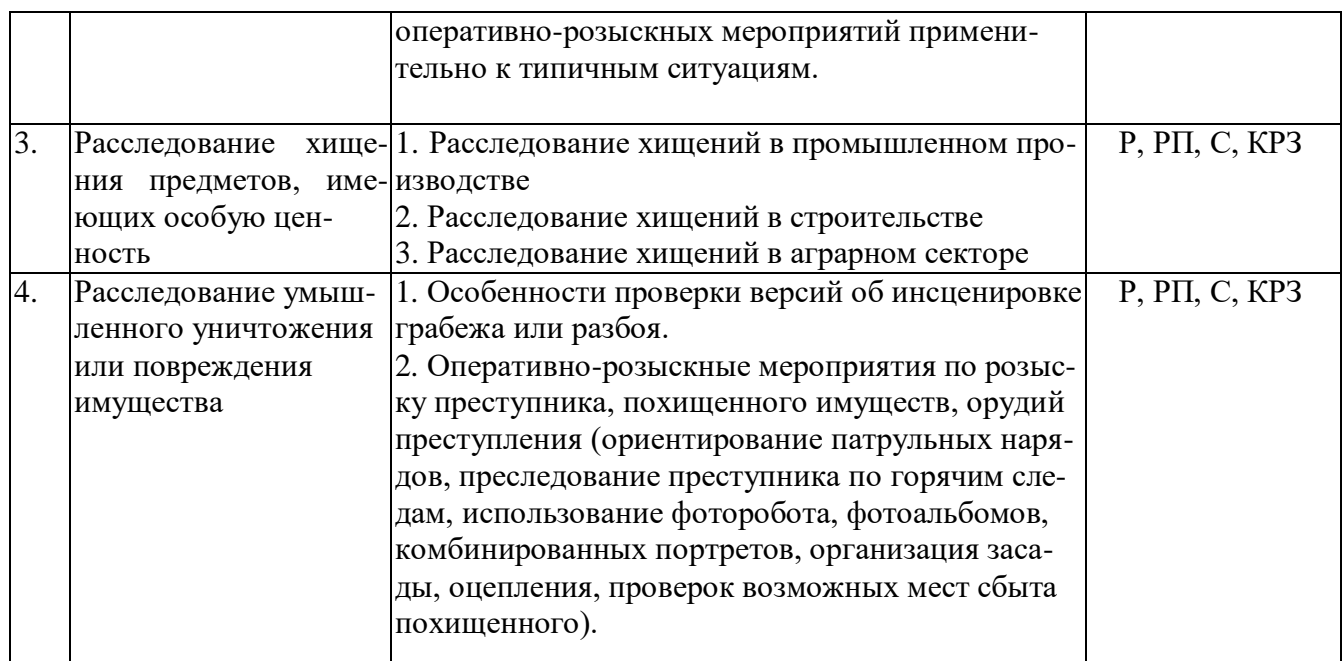

Примечание Р − написание реферата, РП – написание реферата с презентацией, С − сообщение, КРЗ – контрольное решение задач.

### **2.3.2.Занятия семинарского типа.**

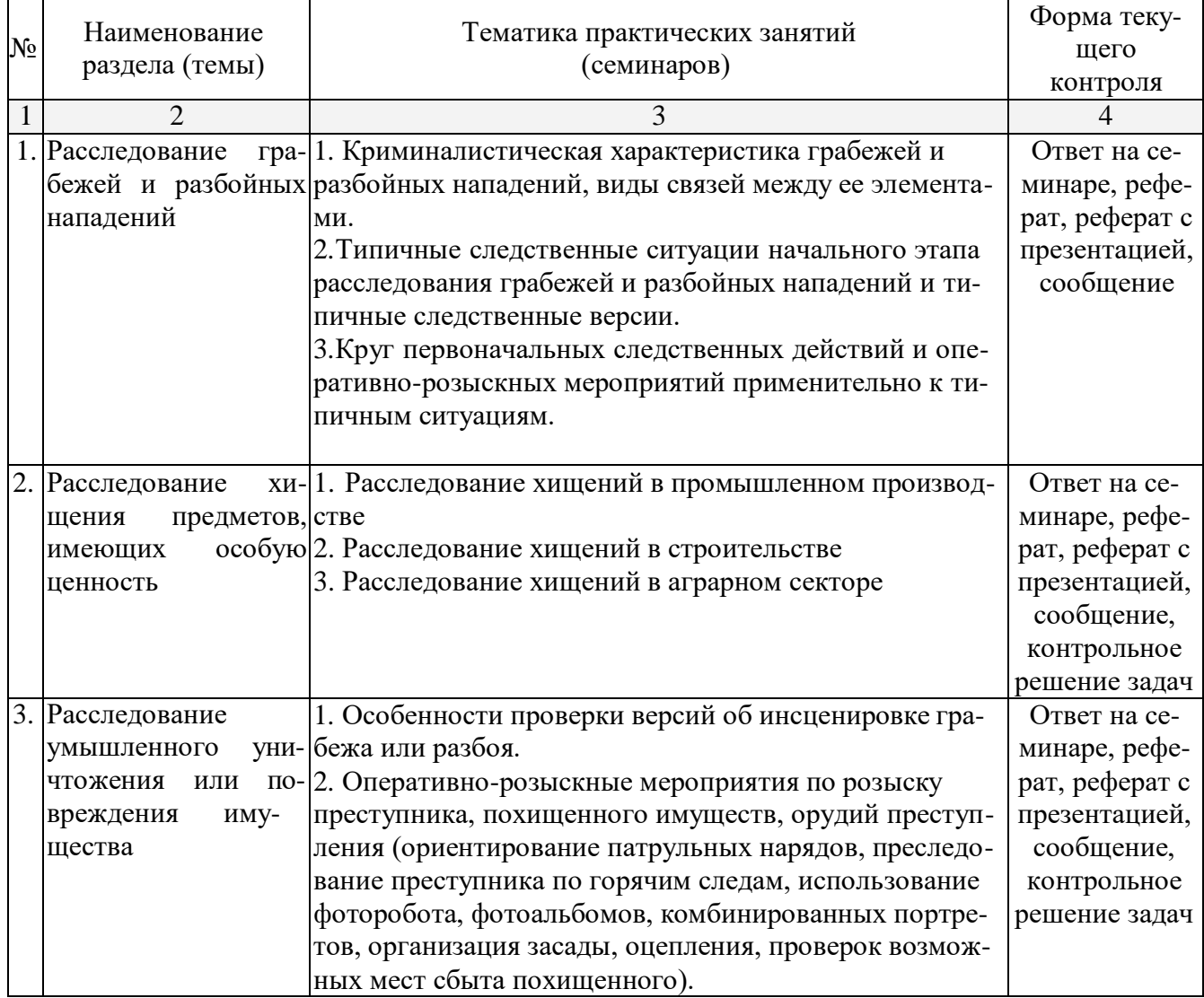

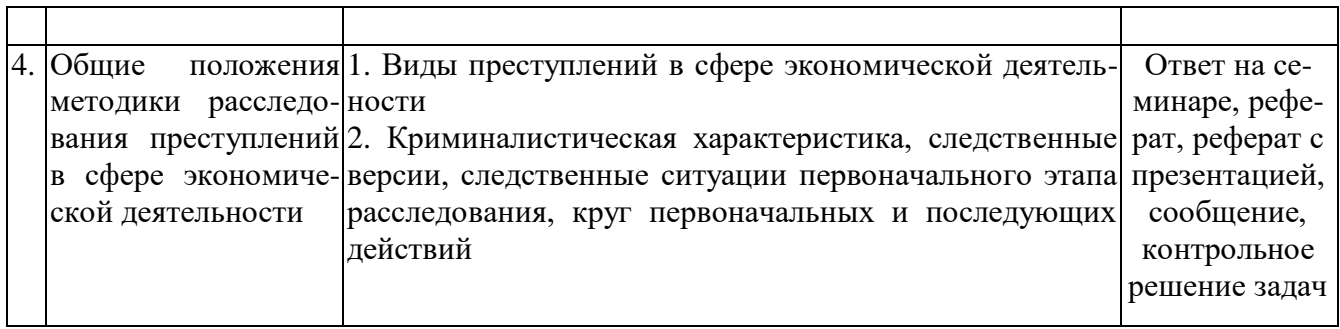

### **2.3.3 Лабораторные занятия.**

Лабораторные занятия не предусмотрены.

### **2.3.4 Примерная тематика курсовых работ (проектов)**

Курсовые работы не предусмотрены.

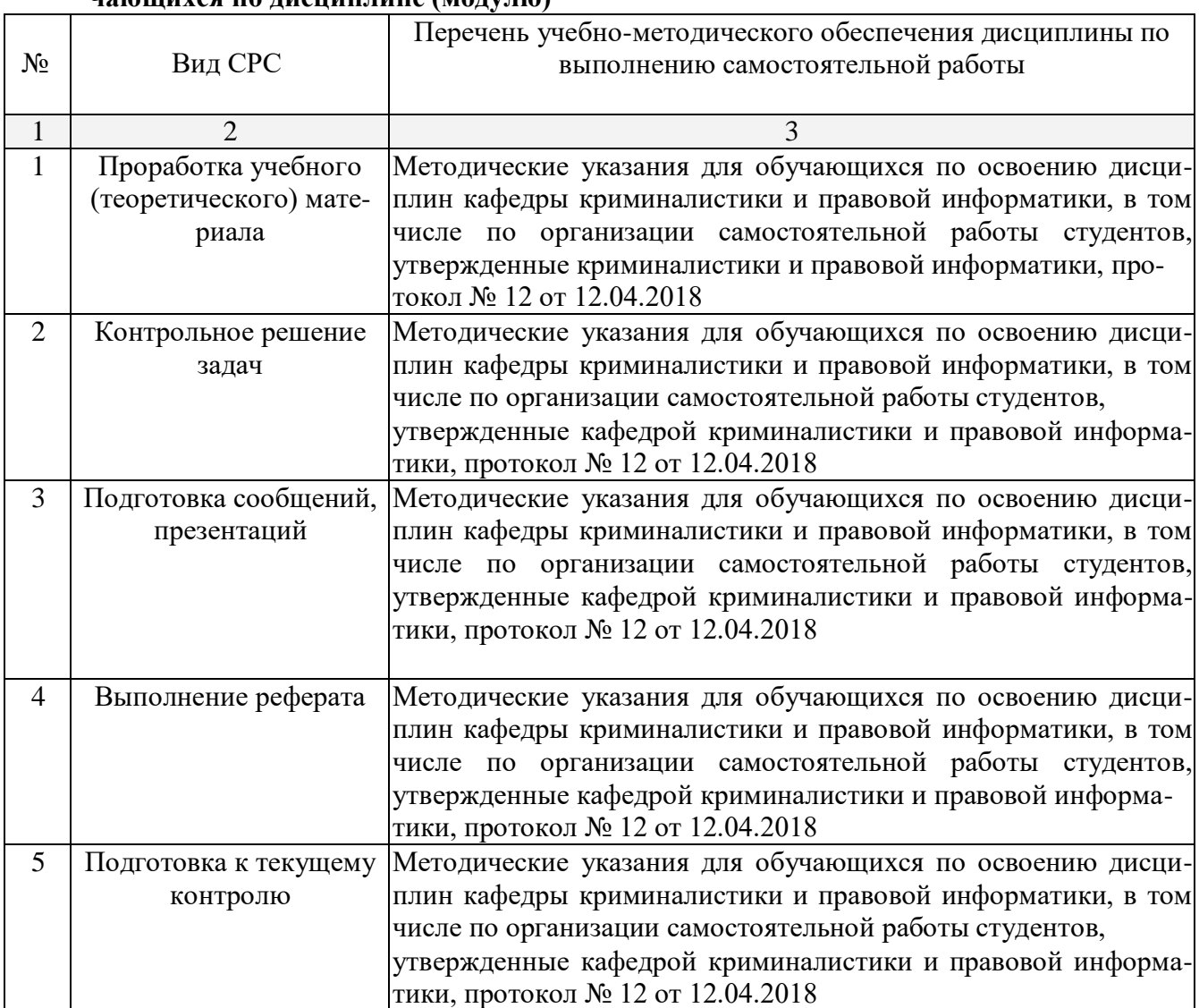

### **2.4. Перечень учебно-методического обеспечения для самостоятельной работы обучающихся по дисциплине (модулю)**

Учебно-методические материалы для самостоятельной работы обучающихся из числа инвалидов и лиц с ограниченными возможностями здоровья (ОВЗ) предоставляются в формах, адаптированных к ограничениям их здоровья и восприятия информации:

Для лиц с нарушениями зрения:

- в печатной форме увеличенным шрифтом,
- в форме электронного документа.

Для лиц с нарушениями слуха:

– в печатной форме,

– в форме электронного документа.

Для лиц с нарушениями опорно-двигательного аппарата:

– в печатной форме,

– в форме электронного документа.

#### **3. Образовательные технологии.**

При изучении дисциплины «Расследование преступлений в сфере экономики» применяются такие образовательные технологии, используемые при реализации различных видов учебной работы, как лекция-визуализация, проблемная лекция, моделирование профессиональных ситуаций (решение задач).

Для лиц с ограниченными возможностями здоровья предусмотрена организация консультаций с использованием электронной почты.

### **4. Оценочные средства для текущего контроля успеваемости и промежуточной аттестации.**

#### **4.1Фонд оценочных средств для проведения текущего контроля.**

#### *Примерные контрольные вопросы по теме «Расследование краж»*

1. Инсценировка кражи и методы ее разоблачения.

2. Методы выявления подозреваемых при расследовании краж, грабежей и разбойных нападений.

3. Особенности осмотра места происшествия по факту квартирной кражи.

## *Примерные контрольные вопросы по теме «Расследование грабежей и разбойных нападений»*

1. Инсценировка грабежа и методы ее разоблачения.

2. Методы выявления подозреваемых при расследовании грабежей и разбойных нападений.

3. Особенности осмотра места происшествия по факту квартирного разбоя.

4. Особенности первого допроса потерпевшего при расследовании краж, грабежей и разбойных нападений.

#### *Примерные контрольные вопросы по теме «Расследование хищения предметов, имеющих особую ценность»*

1 Какие типичные следственные ситуации являются наиболее распространенными на первоначальном этапе расследования хищения предметов, имеющих особую ценность?

2. Какие обстоятельства подлежат доказыванию при расследовании хищения предметов, имеющих особую ценность?

3. Какие выделяются особенности возбуждения уголовного дела при расследовании хищения предметов, имеющих особую ценность?

4. Каковы особенности следственных действий, проводимых на первоначальном этапе расследования хищения предметов, имеющих особую ценность?

5. Каковы особенности следственных действий, проводимых на последующем этапе расследования хищения предметов, имеющих особую ценность?

6. Каковы особенности следственных действий, проводимых на заключительном этапе расследования хищения предметов, имеющих особую ценность?

#### *Примерные контрольные вопросы по теме «Расследование умышленного уничтожения или повреждения имущества»*

1. Установление причин и условий, способствовавших совершению преступных нарушений правил пожарной безопасности и принятие мер к их предотвращению.

2. Анализ архивных экспертных заключений (пожарно-техническая и другие виды экспертиз).

### *Примерные контрольные вопросы по теме«Общие положения методики расследования преступлений в сфере экономической деятельности»*

1. Какие типичные следственные ситуации являются наиболее распространенными на первоначальном этапе расследования преступлений в сфере экономической деятельности?

2. Какие обстоятельства подлежат доказыванию при расследовании преступлений в сфере экономической деятельности?

3. Какие выделяются особенности возбуждения уголовного дела при расследовании преступлений в сфере экономической деятельности?

4. Каковы особенности следственных действий, проводимых на первоначальном этапе расследования преступлений в сфере экономической деятельности?

5. Каковы особенности следственных действий, проводимых на последующем этапе расследования преступлений в сфере экономической деятельности?

6. Каковы особенности следственных действий, проводимых на заключительном этапе расследования преступлений в сфере экономической деятельности?

### *Примерные темы сообщений, рефератов, презентаций*<sup>1</sup>

1. Компьютерно-техническая экспертиза.

2. Классификация компьютерно-технических экспертиз.

3. Компьютерно-сетевая экспертиза.

4. Комплексная компьютерно-техническая и технико-криминалистическая экспертиза документов, изготовленных на матричных игольчатых принтерах.

5. Специальные структуры в правоохранительных органах в борьбе с преступлениями в сфере компьютерной информации.

6. Специализированное программное обеспечения для предупреждения и выявления преступлений данной категории.

7. Сущность фиксации следовой информации по делам о компьютерных преступлениях.

8. Особенности фиксации следовой информации о попытках зондирования компьютерных систем или ведения радиоэлектронной разведки.

### *Примерные задачи для решения на семинарских занятиях*

**№ 1** Ночью 12 ноября 2000 г. Была совершена кража из квартиры Петровых. Преступник проник в квартиру, расположенную на первом этаже многоэтажного дома, разбив стекло форточки и открыв оконный шпингалет. Из квартиры было похищено 1200 рублей, восемь женских украшений из золота, видеомагнитофон «Сони», 18 предметов новой и уже поношенной мужской одежды 52 размера, а также 6 бутылок крепких спиртных напитков, 19 мясных консервов, 12 банок сгущенного молока, 4 батона сырокопченой колбасы. Наряду с этим значительное ко-

<sup>&</sup>lt;sup>1</sup> Количество письменных работ по дисциплине варьируется. Право выбора тематики письменных работ и их количества принадлежит студентам, но реализуется по согласованию с преподавателем. Однако в отдельных случаях преподаватель вправе обязать студента выполнить письменную работу того или иного вида по заданной тематике.

личество дорогостоящих вещей из квартиры не взято. По количеству сгоревших свечей, которыми пользовался для освещения преступник, можно полагать, что он находился в квартире 2-3 часа. При осмотре были обнаружены оставленные преступником очки от дальнозоркости в женской оправе. Изъяты отпечатки пальцев, пригодные для идентификации. Хозяева квартиры за 9 дней до кражи уехали в санаторий.

Постройте версии о личности преступника.

Постройте круг первоначальных следственных версий и оперативно-розыскных мероприятий.

Укажите криминалистические учеты, которые необходимо использовать.

**№ 2** Около 10 часов вечера к студентке Сорокиной, походившей по улице, подошли двое мужчин и, угрожая ножами, отняли у нее сумочку, сняли с руки золотые часы и золотое кольцо с синим камнем. Сорокина немедленно обратилась с заявлением в райотдел полиции, сообщив, что один из грабителей был высокого роста, худой, длинноносый, в куртке и в шапке-ушанке, а второй – среднего роста, круглолицый, в легком пальто и кепке.

Около 11 часов вечера работники полиции задержали на улице двух мужчин, внешность которых соответствовала показаниям Сорокиной. У одного из них изъяли золотое кольцо с синим камнем.

Постройте версии о событии преступления и личности преступника.

Составьте план расследования по делу.

**№ 3** А) 20 августа в 00 часов 10 мин. Жители соседних домов заметили на крыше дома Бурундуковой тлеющий огонек, который немедленно был погашен. Оказалось, что горел ватный фитиль, вставленный в бутылку, наполненную керосином и заложенную в крышку. Рядом с домом у того места крыши, где был обнаружен горящий фитиль, на земле нашли полутораметровую ореховую палку, расщепленную на конце. В конце расщепления оказались приставшими обгоревшие волокна ваты.

Какие версии о лице, пытавшемся поджечь дом Бурундуковой, можно выдвинуть по изложенной информации? Каким образом должна быть организована проверка причастности заподозренных лиц к совершению преступлений?

Б) Расследование дало основания заподозрить в совершении данного преступления жителя того же села Бредихина. Следователь вынес постановление о производстве в его доме обыска.

Какие цели преследует обыск в доме Бредихина?

#### *Примерные темы сообщений и рефератов*

- 1. Взаимодействие следователя сотрудниками органов дознания и специалистами непременное условие раскрытия краж.
- 2. Характеристика способов совершения квартирных краж.
- 3. Использование специальных знаний при расследовании краж.
- 4. Особенности расследования краж автомашин.
- 5. Взаимодействия следователя с сотрудниками органов дознания и специалистами непременное условие раскрытия краж, грабежей и разбойных нападений.
- 6. Характеристика способов совершения квартирных краж.
- 7. Использование специальных знаний при расследовании краж, грабежей и разбойных нападений.
- 8. Особенности расследования краж автомашин.
- 9. Организация взаимодействия следователя со специалистами при расследовании преступных нарушений правил пожарной безопасности и поджогов.
- 10. Тактика назначения экспертиз на первоначальном этапе расследования.
- 11. Особенности организации расследования на первоначальном этапе.
- 12. Тактическая задача "Изучение материалов ревизии и инвентаризации при решении вопроса о возбуждении уголовного дела".
- 13. Основания классификации методик и общая характеристика процесса расследования преступлений в сфере экономической деятельности.
- 14. Основные способы совершения хищений в строительстве.
- 15. Роль вещественных доказательств при расследовании хищений в строительстве
- 16. Использование результатов ОРД при расследовании уклонения от уплаты налогов.
- 17. Криминалистическая характеристика уклонения от уплаты налогов юридическими липами.
- 18. Методы исследования документов при расследовании криминальных банкротств.
- 19. Изучение материалов ревизии и инвентаризации при решении вопроса о возбуждении уголовного дела.
- 20. Работа следователя с документами при расследовании фиктивного банкротства.
- 21. Основания классификации методик и общая характеристика процесса расследования преступлений в сфере экономической деятельности.
- 22. Использование результатов ОРД при расследовании уклонения от уплаты налогов.
- . Криминалистическая характеристика уклонения от уплаты налогов юридическими ли-

цами

### **4.2 Фонд оценочных средств для проведения промежуточной аттестации.**

### **ПЕРЕЧЕНЬ ВОПРОСОВ,**

### **изучаемых дисциплиной «Расследование преступлений в сфере экономики»**

- 1. Понятие экономических преступлений, их классификация в криминалистике.
- 2. Современные проблемы выявления, квалификации и расследования экономических преступлений (классификация).
- 3. Методика расследования преступлений в сфере экономики (основания выделения, структура, отличие от иных частных методик).
- 4. Криминалистическая характеристика, как элемент общей методики расследования преступлений в сфере экономической деятельности.
- 5. Обстоятельства, подлежащие доказыванию при расследовании преступлений в сфере экономической деятельности.
- 6. Возбуждение уголовного дела и первоначальный этап расследования уголовных дел о преступлениях в сфере экономической деятельности.
- 7. Типичные следственные ситуации и версии начального этапа расследования преступлений в сфере экономической деятельности. Круг первоначальных следственных действий и оперативно-розыскных мероприятий, проводимых в этих ситуациях.
- 8. Последующий и заключительный этапы расследования преступлений в сфере экономической деятельности.
- 9. Классификация способов совершения хищений в промышленном производстве (по отношению к производственному циклупредприятия).
- 10. Обстоятельства, подлежащие установлению при расследовании хищений в промышленном производстве.
- 11. Особенности начального этапа расследования хищений в промышленном производстве; основные направления расследования.
- 12. Судебные экспертизы, проводимые при расследовании хищений в промышленном производстве; и основные вопросы, которые они разрешают.
- 13. Особенности совершения хищений в строительстве (предметы и способыхищения).
- 14. Особенности возбуждения уголовного дела по фактам хищений в строительстве (общие и специфические поводы к возбуждению уголовного дела).
- 15. Круг первоначальных следственных действий и оперативно-розыскных мероприятий проводимых при расследовании уголовного дел по фактам хищений в строительстве.
- 16. Тактические особенности проведения отдельных проверочных и следственных действий при расследовании хищений в строительстве (контрольные обмеры, выемка документов, допрос свидетелей и

подозреваемых).

- 17. Судебные экспертизы, проводимые при расследовании хищений в строительстве; и основные вопросы, которые они разрешают.
- 18. Особенности совершения хищений в аграрном секторе (классификация способов совершения хищений в период сева и уборки урожая).
- 19. Судебные экспертизы, проводимые при расследовании хищений в аграрном секторе; и основные вопросы, которые они разрешают.
- 20. Классификация способов хищений продуктов мясомолочного животноводства. Круг первоначальных следственных действий и оперативно-розыскных мероприятии при расследовании хищении продуктов мясомолочного животноводства.
- 21. Особенности расследования хищений, совершаемых при заготовке сельскохозяйственной продукции.
- 22. Основные способы совершения хищений в розничной торговле, их выявление.
- 23. Особенности совершения и расследования хищений, совершаемых с использованием кассовых операций.
- 24. Особенности совершения и расследования хищений, совершаемых с использованием банковских операций.
- 25. Особенности расследования криминального использования пластиковых платежных средств.
- 26. Криминалистическая характеристика незаконного получения кредита.
- 27. Обстоятельства, подлежащие установлению по фактам незаконного получения кредита.
- 28. Проверка первичных материалов и возбуждение уголовного дела по фактам незаконного получения кредита.
- 29. Особенности производства следственных и иных действий на первоначальном этапе расследования незаконного получения кредита.
- 30. Криминалистическая характеристика легализации (отмывания) преступных доходов.
- 31. Обстоятельства, подлежащие установлению при расследовании легализации преступных доходов.
- 32. Типичные следственные ситуации начального этапа расследования легализации (отмывания) преступных доходов.
- 33. Криминалистическая характеристика криминальных банкротств; криминалистические признаки криминальных банкротств.
- 34. Обстоятельства, подлежащие установлению при расследовании уклонений от уплаты налогов.
- 35. Предварительная проверка первичных материалов о налоговом преступлении при решении вопроса о возбуждении уголовного дела.
- 36. Производство ревизии с целью восстановления бухгалтерского учета для определения налогооблагаемой базы, цены товаров, работ и услуг.
- 37. Анализ и оценка следователем материалов налогового контроля по делам об уклонении от уплаты налогов и сборов.
- 38. Криминалистическая характеристика экономических мошенничеств.
- 39. Особенности возбуждения уголовных дел по фактам мошенничества в сфереэкономики.
- 40. Исследование финансово-хозяйственной деятельности с целью выявления способов уклонения от уплаты налогов и (или) сборов.
- 41. Криминалистическая характеристика незаконного предпринимательства.
- 42. Особенности возбуждения уголовного дела по фактам незаконного предпринимательства, типичные следственные ситуации первоначального этапа расследования и круг первоначальных следственных действий и оперативно-розыскных мероприятий.
- 43. Криминалистическая характеристика преступлений, связанных с уклонением от уплаты таможенных платежей.
- 44. Типичные следственные ситуации по делам, связанным с уклонением от уплаты таможенных платежей.
- 45. Особенности тактики проведения отдельных следственных действий по делам, связанным с уклонением от уплаты таможенных платежей.
- 46. Типичные способы совершения мошенничеств в сфере экономической деятельности (классификация).
- 47. Особенности начального этапа расследования уголовных дел по фактам мошенничества в сфере экономики.
- 48. Криминалистическая характеристика взяточничества, криминалистические признаки взяточничества.
- 49. Обстоятельства, подлежащие установлению и доказыванию по делам о взяточничестве.
- 50. Особенности возбуждения уголовного дела, типичные следственные ситуации, круг первоначальных следственных действий и оперативно-розыскных мероприятий проводимых при расследовании уголовного дел по фактам взяточничества.
- 51. Тактические особенности проведения отдельных следственных действий и оперативнорозыскных мероприятий при расследовании взяточничества (тактическая операция задержания с поличным, обыск, допрос свидетелей и подозреваемых).
- 52. Особенности расследования преступлений, совершаемых с использованием векселей.
- 53. Особенности расследования злоупотреблений при эмиссии ценных бумаг.
- 54. Криминалистическая характеристика контрабанды.
- 55. Типичные следственные ситуации начального этапа расследования контрабанды.
- 56. Тактические особенности проведения отдельных следственных действий по делам о контрабанде (осмотр места происшествия, обыск, допрос свидетелей и подозреваемых).
- 57. Особенности расследования преступных нарушений правил безопасности труда.
- 58. Анализ материалов ведомственного расследования при решении вопроса о возбуждении уголовного дела по фактам преступных нарушений правил безопасности труда.
- 59. Особенности расследования лжепредпринимательства; типичные следственные ситуации и круг первоначальных следственных действий и оперативно-розыскных проводимых в этих ситуациях.
- 60. Типичная структура преступной группы для совершения экономических преступлений, распределение в ней обязанностей.

#### *Критерии оценки зачета*

Студенты обязаны сдать зачет в соответствии с расписанием и учебным планом. Зачет является формой контроля усвоения студентом учебной программы по дисциплине или ее части, выполнения практических, контрольных, реферативных работ.

Результат сдачи зачета по прослушанному курсу должны оцениваться как итог деятельности студента в семестре, а именно – по посещаемости лекций, результатам работы на практических занятиях, выполнения самостоятельной работы. При этом допускается на очной форме обучения пропуск не более 20% занятий, с обязательной отработкой пропущенных семинаров. Студенты, у которых количество пропусков превышает установленную норму, не выполнившие все виды работ и (или) неудовлетворительно работавшие в течение семестра, проходят собеседование с преподавателем, который опрашивает студента на предмет выявления знания основных положений дисциплины.

Оценка «незачтено» выставляется при несоответствии ответа заданному вопросу, использовании при ответе ненадлежащих нормативных и иных источников, когда ответ представляет собой разрозненные знания с существенными ошибками по вопросу. Присутствуют фрагментарность, нелогичность изложения. Обучающийся не осознает связь обсуждаемого вопроса

с другими объектами дисциплины. Отсутствуют выводы, конкретизация и доказательность изложения. Дополнительные и уточняющие вопросы преподавателя не приводят к коррекции ответа обучающегося.

Оценочные средства для инвалидов и лиц с ограниченными возможностями здоровья выбираются с учетом их индивидуальных психофизических особенностей.

– при необходимости инвалидам и лицам с ограниченными возможностями здоровья предоставляется дополнительное время для подготовки ответа на экзамене;

– при проведении процедуры оценивания результатов обучения инвалидов и лиц с ограниченными возможностями здоровья предусматривается использование технических средств, необходимых им в связи с их индивидуальными особенностями;

– при необходимости для обучающихся с ограниченными возможностями здоровья и инвалидов процедура оценивания результатов обучения по дисциплине может проводиться в несколько этапов.

Процедура оценивания результатов обучения инвалидов и лиц с ограниченными возможностями здоровья по дисциплине (модулю) предусматривает предоставление информации в формах, адаптированных к ограничениям их здоровья и восприятия информации:

Для лиц с нарушениями зрения:

– в печатной форме увеличенным шрифтом,

– в форме электронного документа.

Для лиц с нарушениями слуха:

– в печатной форме,

– в форме электронного документа.

Для лиц с нарушениями опорно-двигательного аппарата:

– в печатной форме,

– в форме электронного документа.

Данный перечень может быть конкретизирован в зависимости от контингента обучающихся.

### **5. Перечень основной и дополнительной учебной литературы, необходимой для освоения дисциплины (модуля).**

#### **5.1 Нормативные правовые акты и акты судебного толкования:**

1. Конституция Российской Федерации 1993 г. (с попр.) // СПС «КонсультантПлюс».

2. Уголовный кодекс Российской Федерации 1996 г. (в действующей редакции) // СПС «КонсультантПлюс».

3. Об информации, информационных технологиях и о защите информацииот 27 июля 2006 г. N 149-ФЗ (с изм. и доп.) // Справ.-прав. система «КонсультантПлюс».

4. О связи: Федеральный закон РФ от 7 июля 2003 №58-ФЗ // Справ.-прав. система «КонсультантПлюс».

5. О полиции: Федеральный закон РФ от 07 февраля 2011 г. № 3-ФЗ. (с изм. и доп.)// Справ.-прав. система «КонсультантПлюс».

6. О Федеральной службе безопасности: ФЗ от 3 апреля 1995 г. № 40-ФЗ (с изм. и доп.) // Справ.-прав. система «КонсультантПлюс».

7. Инструкция об организации информационного обеспечения сотрудничества по линии Интерпола: утверждена приказом МВД РФ от 06 октября 2006 г. № 786 (с изм. и доп) // Справ.-прав. система «КонсультантПлюс».

8. О государственной тайне: Федеральный закон от 21июля 1993 г. №5485-1 (с изм. и доп) // Справ.-прав. система «КонсультантПлюс».

### **5.2 Основная литература:**

- 1. Криминалистика. Полный курс в 2 ч. Часть 1 : учебник для бакалавриата и специалитета / А. Г. Филиппов [и др.] ; под общ. ред. А. Г. Филиппова. — 5-е изд., перераб. и доп. — М. : Издательство Юрайт, 2017. — 315 с. — (Серия : Бакалавр и специалист). — ISBN 978-5-534-06202-1. — Режим доступа : [www.biblio-online.ru/book/B814655D-89FD-45F3-](http://www.biblio-online.ru/book/B814655D-89FD-45F3-) A5EF-3F811AEE4ECA.
- 2. Русанов, Г. А. Экономические преступления : учебное пособие / Г. А. Русанов. М. : Издательство Юрайт, 2017. — 224 с. — (Серия : Авторский учебник). — ISBN 978-5- 534-00225-6. — Режим доступа :

[www.biblio-online.ru/book/CB161D00-CE60-4FC9-B0B4-3D88CD925D3F.](http://www.biblio-online.ru/book/CB161D00-CE60-4FC9-B0B4-3D88CD925D3F)

3. Криминалистика в 3 ч. Часть 1 : учебник для вузов / Л. Я. Драпкин [и др.] ; отв. ред. Л. Я. Драпкин. — 2-е изд., испр. и доп. — М. : Издательство Юрайт, 2017. — 246 с. — (Серия : Бакалавр. Академический курс). — ISBN 978-5-534-02037-3. — Режим доступа : [www.biblio-online.ru/book/B11286A7-B043-41DF-9D94-80F100276B6C.](http://www.biblio-online.ru/book/B11286A7-B043-41DF-9D94-80F100276B6C)

### **5.3 Дополнительная литература**

- 1. Крюкова, Н. И. Квалификация и расследование преступлений в сфере таможенного дела / Н. И. Крюкова, Е. Н. Арестова. — М. : Издательство Юрайт, 2017. — 223 с. — (Серия : Профессиональные комментарии). — ISBN 978-5-534-02389-3. — Режим доступа : [www.biblio-online.ru/book/F219C9DE-9B9E-427F-BE9F-6F5FC123B76F.](http://www.biblio-online.ru/book/F219C9DE-9B9E-427F-BE9F-6F5FC123B76F)
- 2. Кузнецова, Е. И. Экономическая безопасность : учебник и практикум для вузов / Е. И. Кузнецова. — М. : Издательство Юрайт, 2018. — 294 с. — (Серия : Специалист). — ISBN 978-5-9916-9206-9. — Режим доступа : [www.biblio-online.ru/book/5D58A042-35CD-](http://www.biblio-online.ru/book/5D58A042-35CD-406D-917F-5F47581F8E73)[406D-917F-5F47581F8E73.](http://www.biblio-online.ru/book/5D58A042-35CD-406D-917F-5F47581F8E73)
- 3. Крюкова, Н. И. Основы квалификации и расследования преступлений в сфере таможенного дела : учебник и практикум для вузов / Н. И. Крюкова, Е. Н. Арестова. — М. : Издательство Юрайт, 2017. — 221 с. — (Серия : Специалист). — ISBN 978-5-534-00786-2. — Режим доступа : [www.biblio-online.ru/book/D73435D7-6F8A-4282-88DC-4EBEA0B00C41.](http://www.biblio-online.ru/book/D73435D7-6F8A-4282-88DC-4EBEA0B00C41)
- 4. Александров И.В. Налоговые преступления: криминалистические проблемы расследования. СПб., 2002.

### **5.3. Периодические издания:**

- 1. Журнал российского права
- 2. Железо
- 3. Мир ПК
- 4. Российская юстиция
- 5. Уголовное право
- 6. Юридический Вестник Кубанского государственного университета.
- 7. ПК

**6. Перечень ресурсов информационно-телекоммуникационной сети «Интернет», необходимых для освоения дисциплины (модуля).**

- 1. Кубанский государственный университет [Официальный сайт] − URL: [http://www.law.kubsu.ru.](http://www.law.kubsu.ru/)
- 2. ООН [Официальный портал] URL: [http://www.un.org/ru.](http://www.un.org/ru)
- 3. Совет Европы [http://www.coe.int/ru.](http://www.un.org/ru)
- 4. СНГ [Официальный портал] − URL: [http://www.e-cis.info.](http://www.un.org/ru)
- 5. Официальный интернет-портал правовой информации [Официальный портал] − URL: http:/[/www.pravo.gov.ru.](http://www.pravo.gov.ru/)
- 6. Президент РФ [Официальный сайт] − URL: [http://www.kremlin.ru.](http://www.kremlin.ru/)
- 7. Государственная Дума Федерального Собрания Российской Федерации [Официальный сайт] − URL: [http://www.duma.gov.ru.](http://www.duma.gov.ru/)
- 8. Совет Федерации Федерального Собрания Российской Федерации [Официальный сайт] − URL: [http://www.council.gov.ru.](http://www.council.gov.ru/)
- 9. ПравительствоРФ [Официальный сайт][Официальный портал] URL: URL[:http://www.правительство.рфили](http://www.правительство.рфили/) [http://www.government.ru.](http://www.правительство.рфили/)
- 10. Конституционный Суд Российской Федерации [Официальный сайт] URL[:http://www.ksrf.ru.](http://www.ksrf.ru/)
- 11. Верховный Суд Российской Федерации[Официальный сайт] URL[:http://www.supcourt.ru.](http://www.supcourt.ru/)
- 12. «Юридическая Россия» − федеральный правовой портал[Официальный портал] − URL: [http://law.edu.ru.](http://law.edu.ru/)
- 13. Российская государственная библиотека[Официальный сайт] − URL[:http://www.rsl.ru.](http://www.rsl.ru/)

#### **7. Методические указания для обучающихся по освоению дисциплины (модуля).**

При изучении дисциплины «Расследование преступлений в сфере экономики» необходимо руководствоваться действующим федеральным и иным законодательством и разработанными на его основе подзаконными нормативными актами.

Изучение курса осуществляется в тесном взаимодействии с другими юридическими и общественными дисциплинами. Форма и способы изучения материала определяются с учетом специфики изучаемой темы. Однако во всех случаях необходимо обеспечить сочетание изучения теоретического материала, научного толкования того или иного понятия, даваемого в учебниках и лекциях, с самостоятельной работой студентов, выполнением практических заданий, подготовкой сообщений и докладов.

Важную роль играет ознакомление с судебно-следственной практикой расследования и рассмотрения уголовных дел.

#### *Методические указания по лекционным занятиям*

В ходе лекции студентам рекомендуется конспектировать ее основные положения, не стоит пытаться дословно записать всю лекцию, поскольку скорость лекции не рассчитана на аутентичное воспроизведение выступления лектора в конспекте. Тем не менее, она является достаточной для того, чтобы студент смог не только усвоить, но и зафиксировать на бумаге сущность затронутых лектором проблем, выводы, а также узловые моменты, на которые обращается особое внимание в ходе лекции. Основным средством работы на лекционном занятии является конспектирование. Конспектирование – процесс мысленной переработки и письменной фиксации информации, в виде краткого изложения основного содержания, смысла какого-либо текста. Результат конспектирования – запись, позволяющая студенту немедленно или через некоторый срок с нужной полнотой восстановить полученную информацию. Конспект в переводе с латыни означает «обзор». По существу его и составлять надо как обзор, содержащий основные мысли текста без подробностей и второстепенных деталей. Конспект носит индивидуализированный характер: он рассчитан на самого автора и поэтому может оказаться малопонятным

для других. Для того чтобы осуществлять этот вид работы, в каждом конкретном случае необходимо грамотно решить следующие задачи:

1. Сориентироваться в общей концепции лекции (уметь определить вступление, основную часть, заключение).

2. Увидеть логико-смысловую канву сообщения, понять систему изложения информации в целом, а также ход развития каждой отдельной мысли.

3. Выявить «ключевые» мысли, т.е. основные смысловые вехи, на которые «нанизано» все содержание текста.

4. Определить детализирующую информацию.

5. Лаконично сформулировать основную информацию, не перенося на письмо все целиком и дословно.

Определения, которые дает лектор, стоит по возможности записать дословно и выделить другим цветом или же подчеркнуть. В случае изложения лектором хода научной дискуссии желательно кратко законспектировать существо вопроса, основные позиции и фамилии ученых, их отстаивающих. Если в обоснование своих выводов лектор приводит ссылки на справочники, статистические данные, нормативные акты и другие официально опубликованные сведения, имеет смысл лишь кратко отразить их существо и указать источник, в котором можно полностью почерпнуть излагаемую информацию.

Во время лекции студенту рекомендуется иметь на столах помимо конспектов также программу спецкурса, которая будет способствовать развитию мнемонической памяти, возникновению ассоциаций между выступлением лектора и программными вопросами, Уголовный кодекс РФ, иные необходимые законы и подзаконные акты, поскольку гораздо эффективнее следить за ссылками лектора на нормативный акт по его тексту, нежели пытаться воспринять всю эту информацию на слух.

В случае возникновения у студента по ходу лекции вопросов, их следует записать и задать в конце лекции в специально отведенное для этого время.

По окончании лекции (в тот же или на следующий день, пока еще в памяти сохранилась информация) студентам рекомендуется доработать свои конспекты, привести их в порядок, дополнить сведениями с учетом дополнительно изученного нормативного, справочного и научного материала. Крайне желательно на полях конспекта отмечать не только изученные точки зрения ученых по рассматриваемой проблеме, но и выражать согласие или несогласие самого студента с законспектированными положениями, материалами судебной практики и т.п.

Лекционное занятие предназначено для изложения особенно важных, проблемных, актуальных в современной науке вопросов. Лекция, также как и семинарское, практическое занятие, требует от студентов определенной подготовки. Студент обязательно должен знать тему предстоящего лекционного занятия и обеспечить себе необходимый уровень активного участия: подобрать и ознакомиться, а при необходимости иметь с собой рекомендуемый преподавателем нормативный материал, повторить ранее пройденные темы по вопросам, которые будут затрагиваться в предстоящей лекции, вспомнить материал иных дисциплин. В частности, большое значение имеет подготовка по курсу «Уголовное право», «Международное право».

Применение отдельных образовательных технологий требует специальной подготовки не только от преподавателя, но и участвующих в занятиях студентов. Так, при проведении лекции-дискуссии, которая предполагает разделение присутствующих студентов на группы, студент должен быть способен высказать свою позицию относительно выдвинутых преподавателем точек зрения.

#### Методические указания для подготовки к практическим занятиям

Для практических (семинарских занятий) по дисциплине «дисциплины «Расследование преступлений в сфере экономики» характерно сочетание теории с решением задач (казусов), анализом приговоров по конкретным уголовным делам.

Семинарские (практические) занятия представляют собой одну из важных форм самостоятельной работы студентов над нормативными актами, материалами местной и опубликованной судебной практики, научной и учебной литературой непосредственно в учебной аудитории под руководством преподавателя.

В зависимости от изучаемой темы и ее специфики преподаватель выбирает или сочетает следующие формы проведения семинарских (практических) занятий: обсуждение теоретических вопросов, подготовка рефератов, решение задач (дома или в аудитории), круглые столы, научные дискуссии с участием практических работников и ученых, собеседования и т.п. Проверка усвоения отдельных (ключевых) тем может осуществляться посредством проведения коллоквиума.

Подготовка к практическому занятию заключается в подробном изучении конспекта лекции, нормативных актов и материалов судебной практики, рекомендованных к ним, учебной и научной литературы, основные положения которых студенту рекомендуется конспектировать.

Активное участие в работе на практических и семинарских занятиях предполагает выступления на них, дополнение ответов однокурсников, коллективное обсуждение спорных вопросов и проблем, что способствует формированию у студентов навыков формулирования, аргументации и отстаивания выработанного решения, умения его защитить в дискуссии и представить дополнительные аргументы в его пользу. Активная работа на семинарском (практическом) занятии способствует также формированию у студентов навыков публичного выступления, умения ясно, последовательно, логично и аргументировано излагать свои мысли.

При выступлении на семинарских или практических занятиях студентам разрешается пользоваться конспектами для цитирования нормативных актов, судебной практики или позиций ученых. По окончании ответа другие студенты могут дополнить выступление товарища, отметить его спорные или недостаточно аргументированные стороны, проанализировать позиции ученых, о которых не сказал предыдущий выступающий.

В конце занятия после подведения его итогов преподавателем студентам рекомендуется внести изменения в свои конспекты, отметить информацию, прозвучавшую в выступлениях других студентов, дополнения, сделанные преподавателем и не отраженные в конспекте.

Практические занятия требуют предварительной теоретической подготовки по соответствующей теме: изучения учебной и дополнительной литературы, ознакомления с нормативным материалом, актами толкования. Рекомендуется при этом вначале изучить вопросы темы по учебной литературе. Если по теме прочитана лекция, то непременно надо использовать материал лекции, так как учебники часто устаревают уже в момент выхода в свет.

Применение отдельных образовательных технологий требуют предварительного ознакомления студентов с содержанием применяемых на занятиях приемов. Так, при практических занятиях студент должен представлять как его общую структуру, так и особенности отдельных методических приемов: дискуссии, контрольные работы, использование правовых документов и др.

*Примерные этапы практического занятия и методические приемы их осуществления:*

– постановка целей занятия: обучающей, развивающей, воспитывающей;

– планируемые результаты обучения: что должны студенты знать и уметь;

– проверка знаний: устный опрос, фронтальный опрос, программированный опрос, блицопрос, письменный опрос, комментирование ответов, оценка знаний, обобщение по опросу;

– изучение нового материала по теме;

– закрепление материала предназначено для того, чтобы студенты запомнили материал и научились использовать полученные знания (активное мышление).

Формы закрепления:

– решение задач;

– работа с приговорами судов;

– групповая работа (коллективная мыслительная деятельность).

Домашнее задание:

– работа над текстом учебника;

– решение задач.

В рамках семинарского занятия студент должен быть готов к изучению предлагаемых правовых документов и их анализу.

В качестве одного из оценочных средств в рамках практических занятий может использоваться *контрольная работа*.

Для проведения *контрольной работы* в рамках практических занятий студент должен быть готов ответить на проблемные вопросы, проявить свои аналитические способности. При ответах на вопросы контрольной работы в обязательном порядке необходимо:

– правильно уяснить суть поставленного вопроса;

– сформировать собственную позицию;

– подкрепить свой ответ ссылками на нормативные, научные, иные источники;

– по заданию преподавателя изложить свой ответ в письменной форме.

Для *контрольного решения задач* в рамках практических занятий студент должен быть готов решить представленные преподавателем задания и задачи, с подробным обоснованием своего решения.

Важнейшим этапом курса является *самостоятельная работа* по дисциплине (модулю) «Расследование преступлений в сфере экономики», включающая в себя проработку учебного (теоретического) материала, выполнение индивидуальных заданий (подготовка сообщений, презентаций), выполнение рефератов, подготовку к текущему контролю.

Самостоятельная работа осуществляется на протяжении всего времени изучения дисциплины (модулю) «Расследование преступлений в сфере экономики», по итогам которой студенты предоставляют сообщения, рефераты, презентации, конспекты, показывают свои знания на практических занятиях при устном ответе.

*Методические рекомендации по подготовке рефератов, презентаций, сообщений*

Первичные навыки научно-исследовательской работы должны приобретаться студентами при написании рефератов по специальной тематике.

Цель: научить студентов связывать теорию с практикой, пользоваться литературой, статистическими данными, привить умение популярно излагать сложные вопросы.

Рефераты составляются в соответствии с указанными темами. Выполнение рефератов предусмотрено на листах формата А 4. Они сдаются на проверку преподавателю в соответствии с указанным графиком.

*Требования к работе.* Реферативная работа должна выявить углубленные знания студентов по той или иной теме дисциплины «Расследование преступлений в сфере экономики». В работе должно проявиться умение работать с литературой. Студент обязан изучить и использовать в своей работе не менее 2–3 книг и 1–2 периодических источника литературы.

*Оформление реферата:*

1. Реферат должен иметь следующую структуру: а) план; б) изложение основного содержания темы; с) список использованной литературы.

2. Общий объѐм – 5–7 с. основного текста.

3. Перед написанием должен быть составлен план работы, который обычно включает 2– 3 вопроса. План не следует излишне детализировать, в нѐм перечисляются основные, центральные вопросы темы.

4. В процессе написания работы студент имеет право обратиться за консультацией к преподавателю кафедры.

5. В основной части работы большое внимание следует уделить глубокому теоретическому освещению основных вопросов темы, правильно увязать теоретические положения с практикой, конкретным фактическим и цифровым материалом.

6. В реферате обязательно отражается использованная литература, которая является завершающей частью работы.

7. Особое внимание следует уделить оформлению. На титульном листе необходимо указать название вуза, название кафедры, тему, группу, свою фамилию и инициалы, фамилию научного руководителя. На следующем листе приводится план работы.

8. При защите реферата выставляется дифференцированная оценка.

9. Реферат, не соответствующий требованиям, предъявляемым к данному виду работы, возврашается на доработку.

Качество реферата оценивается по тому, насколько полно раскрыто содержание темы, использованы первоисточники, логичное и последовательное изложение. Оценивается и правильность подбора основной и дополнительной литературы (ссылки по правилам: фамилии и инициалы авторов, название книги, место излания, излательство, гол излания, страница).

Реферат должен отражать точку зрения автора на данную проблему.

Составление презентаций - это вид самостоятельной работы студентов по созданию наглядных информационных пособий, выполненных с помощью мультимедийной компьютерной программы PowerPoint. Этот вид работы требует навыков студента по сбору, систематизации, переработке информации, оформления ее в виде подборки материалов, кратко отражающих основные вопросы изучаемой темы, в электронном виде. Материалы презентации готовятся студентом в виде слайдов.

Одной из форм задания может быть реферат-презентация. Данная форма выполнения самостоятельной работы отличается от написания реферата и доклада тем, что студент результаты своего исследования представляет в виде презентации. Серией слайдов он передает содержание темы своего исследования, еѐ главную проблему и социальную значимость. Слайды позволяют значительно структурировать содержание материала и одновременно заостряют внимание на логике его изложения. Слайды презентации должны содержать логические схемы реферируемого материала. Студент при выполнении работы может использовать картографический материал, диаграммы, графики, звуковое сопровождение, фотографии, рисунки и другое. Каждый слайд должен быть аннотирован, то есть он должен сопровождаться краткими пояснениями того, что он иллюстрирует. Во время презентации студент имеет возможность делать комментарии, устно дополнять материал слайдов.

Подготовка сообщения представляет собой разработку и представление небольшого по объему устного сообщения для озвучивания на практическом занятии. Сообщаемая информация носит характер уточнения или обобщения, несет новизну, отражает современный взгляд по определенным проблемам.

Сообщение отличается от докладов и рефератов не только объемом информации, но и ее характером - сообщения дополняют изучаемый вопрос фактическими или статистическими материалами. Возможно письменное оформление задания, оно может включать элементы наглядности (иллюстрации, демонстрацию).

Регламент времени на озвучивание сообщения - до 5 мин.

В освоении дисциплины инвалидами и лицами с ограниченными возможностями здоровья большое значение имеет индивидуальная учебная работа (консультации) дополнительное разъяснение учебного материала.

Инливилуальные консультации  $\Pi$ <sup>O</sup> предмету являются важным фактором. способствующим индивидуализации обучения и установлению воспитательного контакта между преподавателем и обучающимся инвалидом или лицом с ограниченными возможностями здоровья.

### 8. Перечень информационных технологий, используемых при осуществлении образовательного процесса по дисциплине (модулю).

# 8.1 Перечень информационных технологий.

Информационные технологии не предусмотрены.

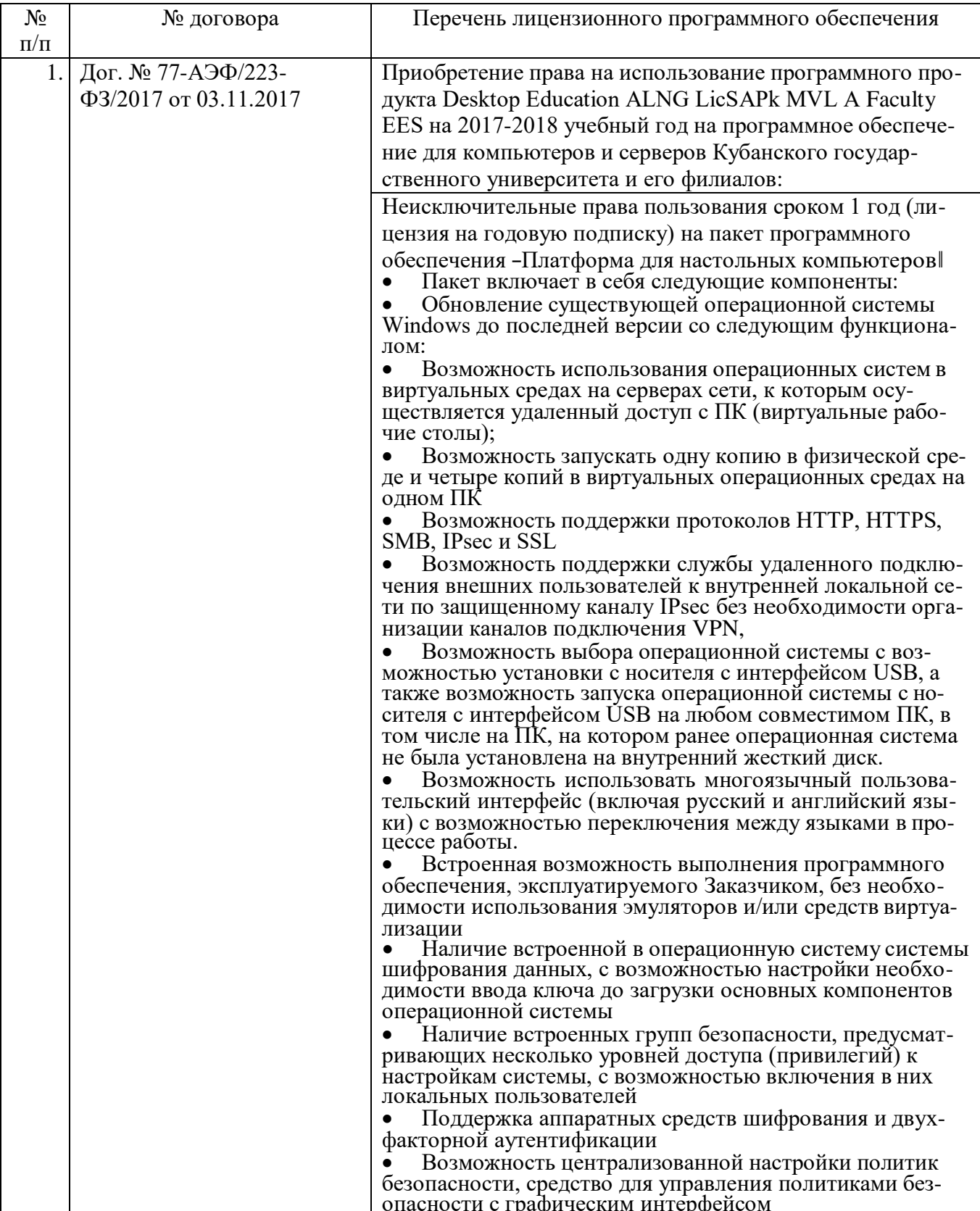

### 8.2 Перечень необходимого программного обеспечения

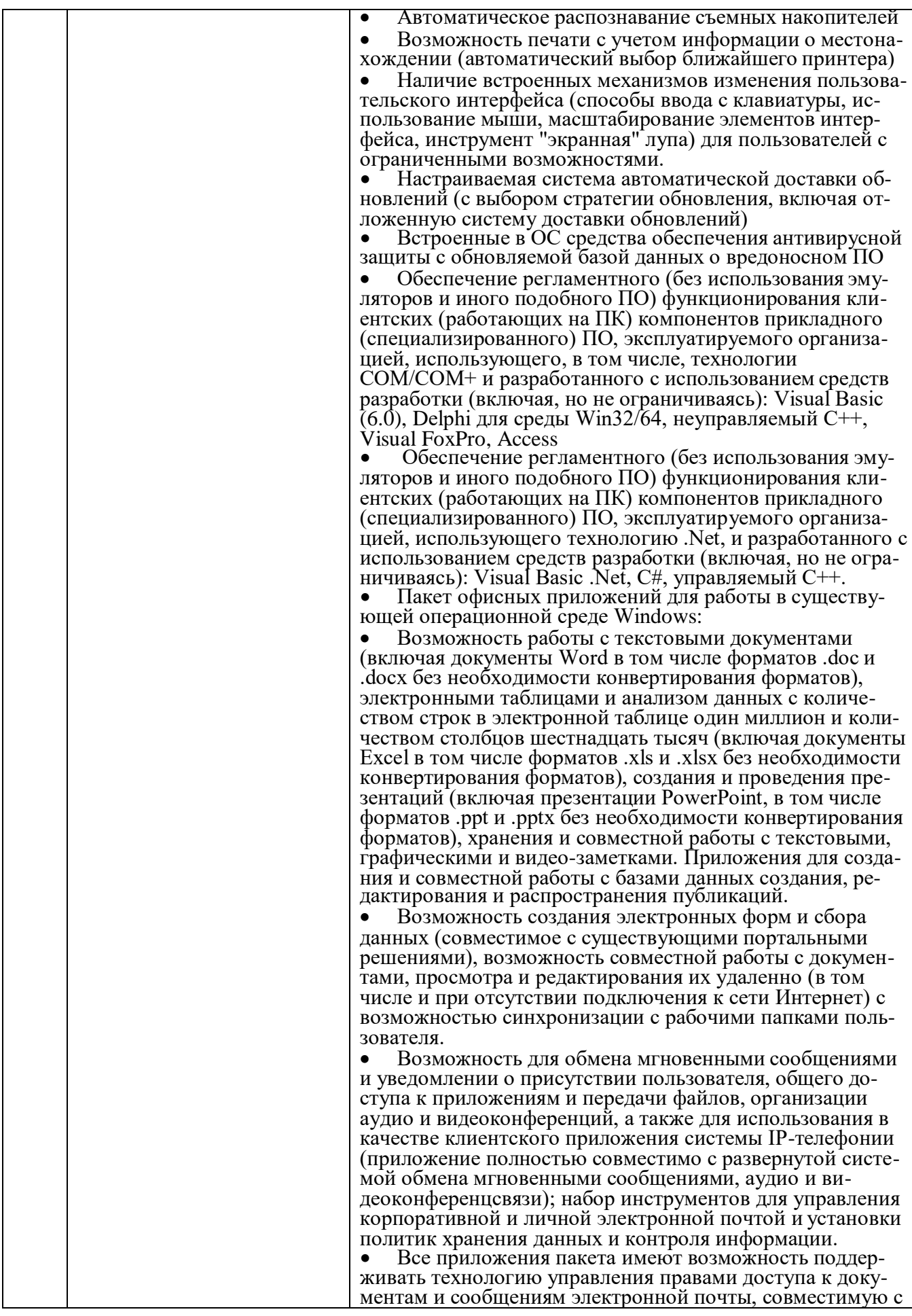

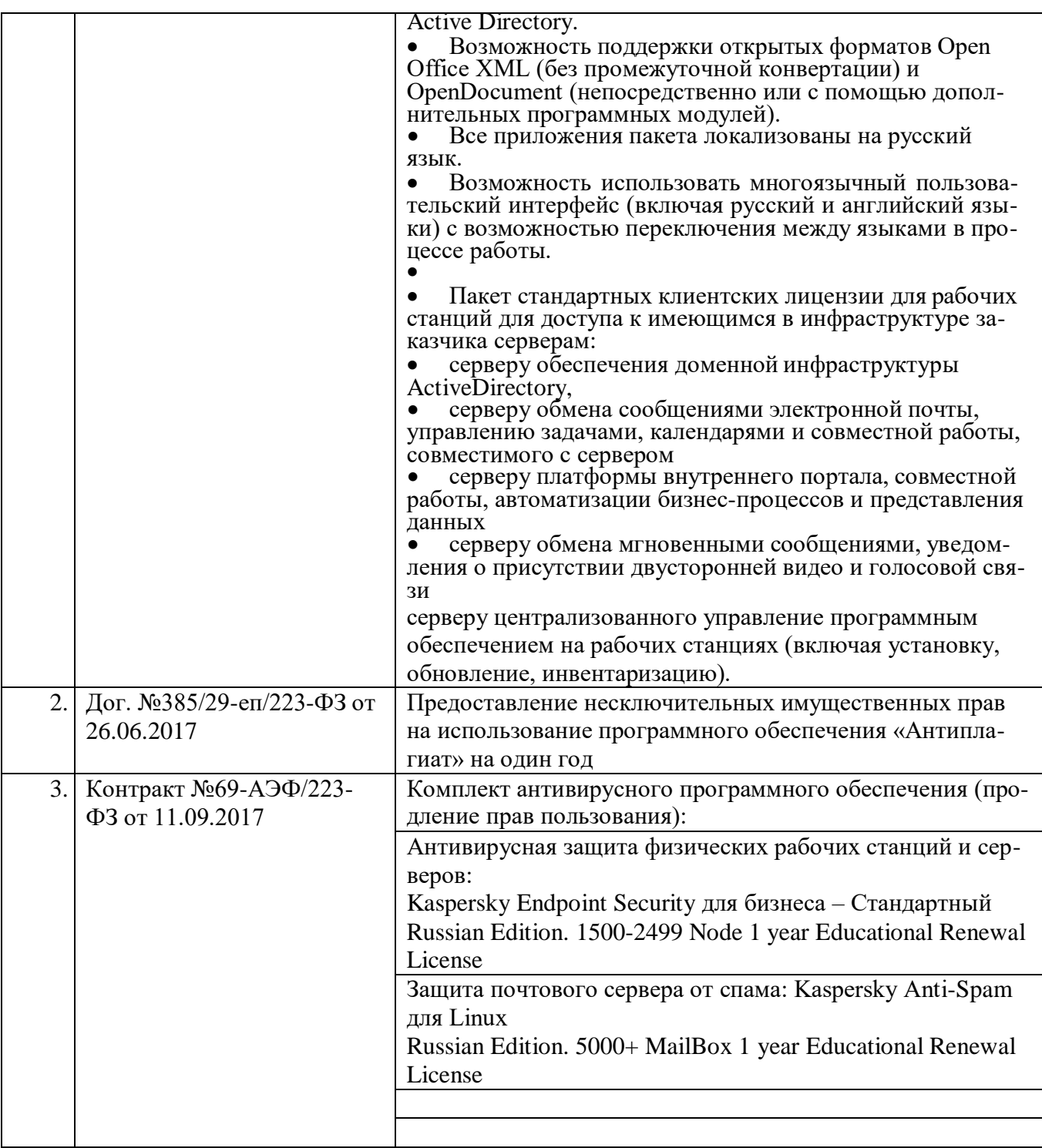

# 8.3 Перечень информационных справочных систем:

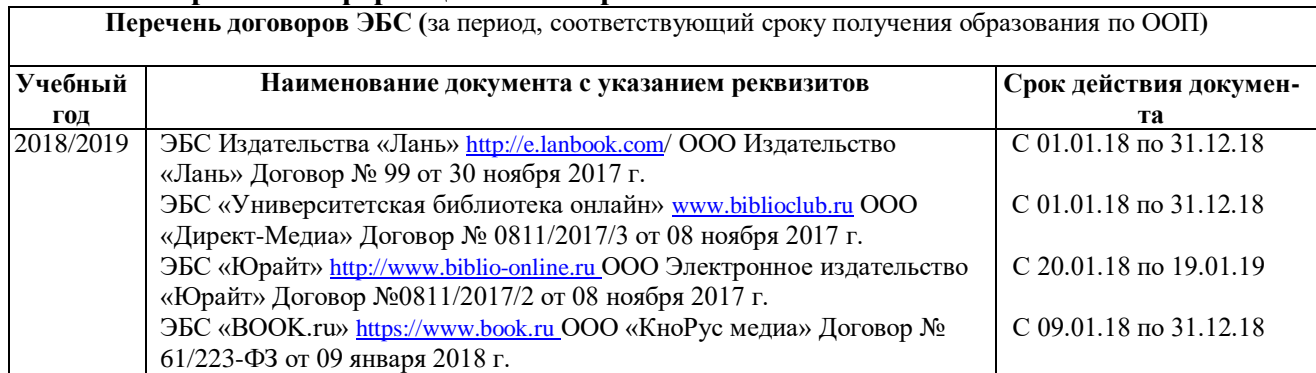

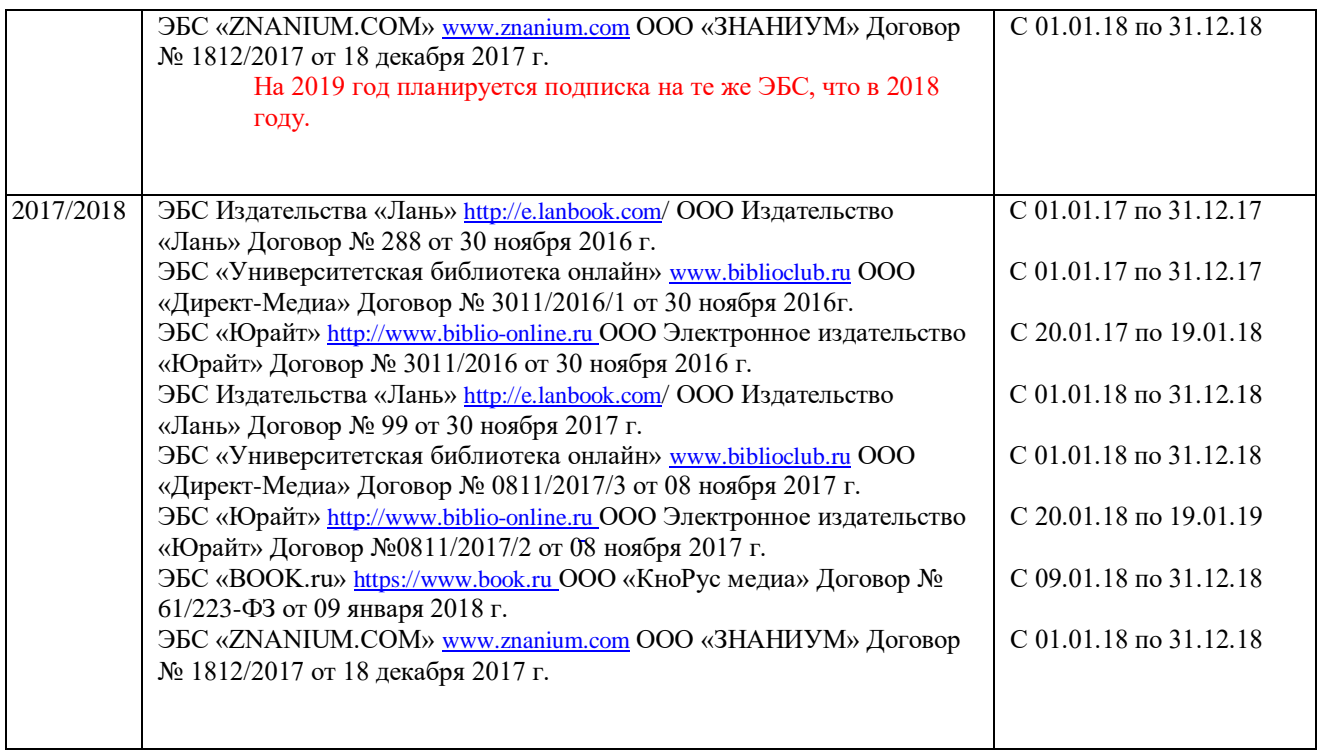

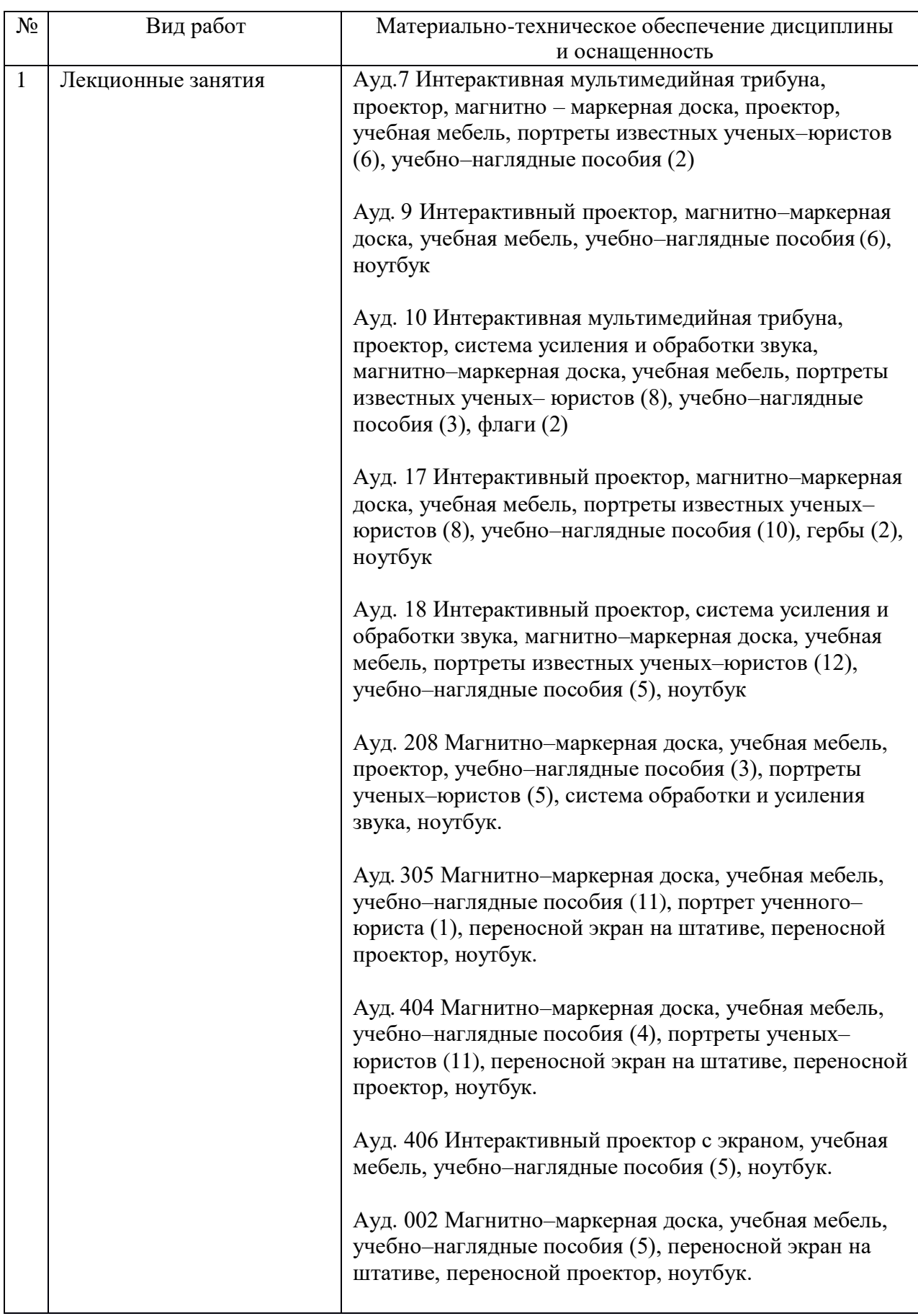

#### **9. Материально-техническая база, необходимая для осуществления образовательного процесса по дисциплине**

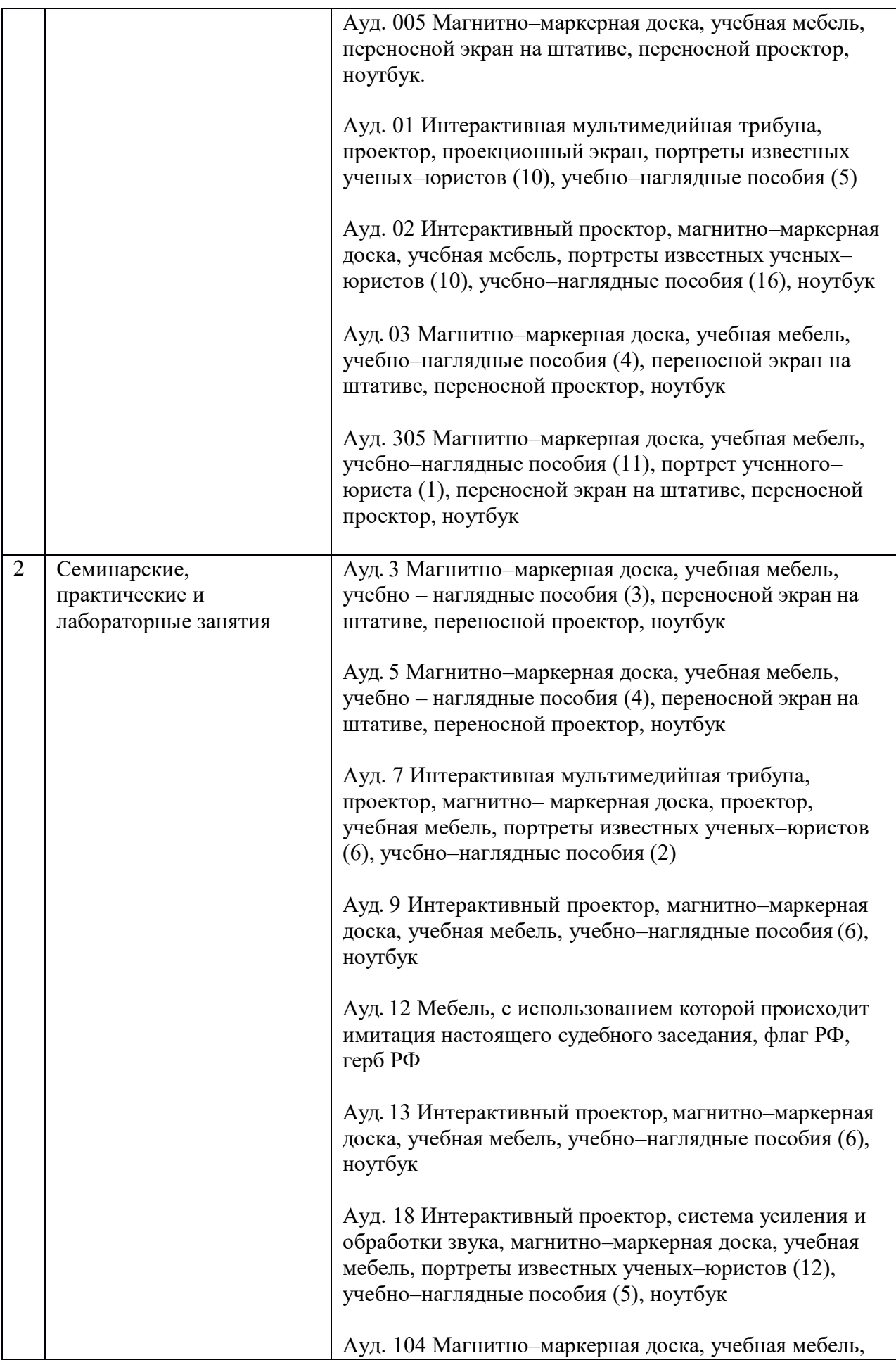

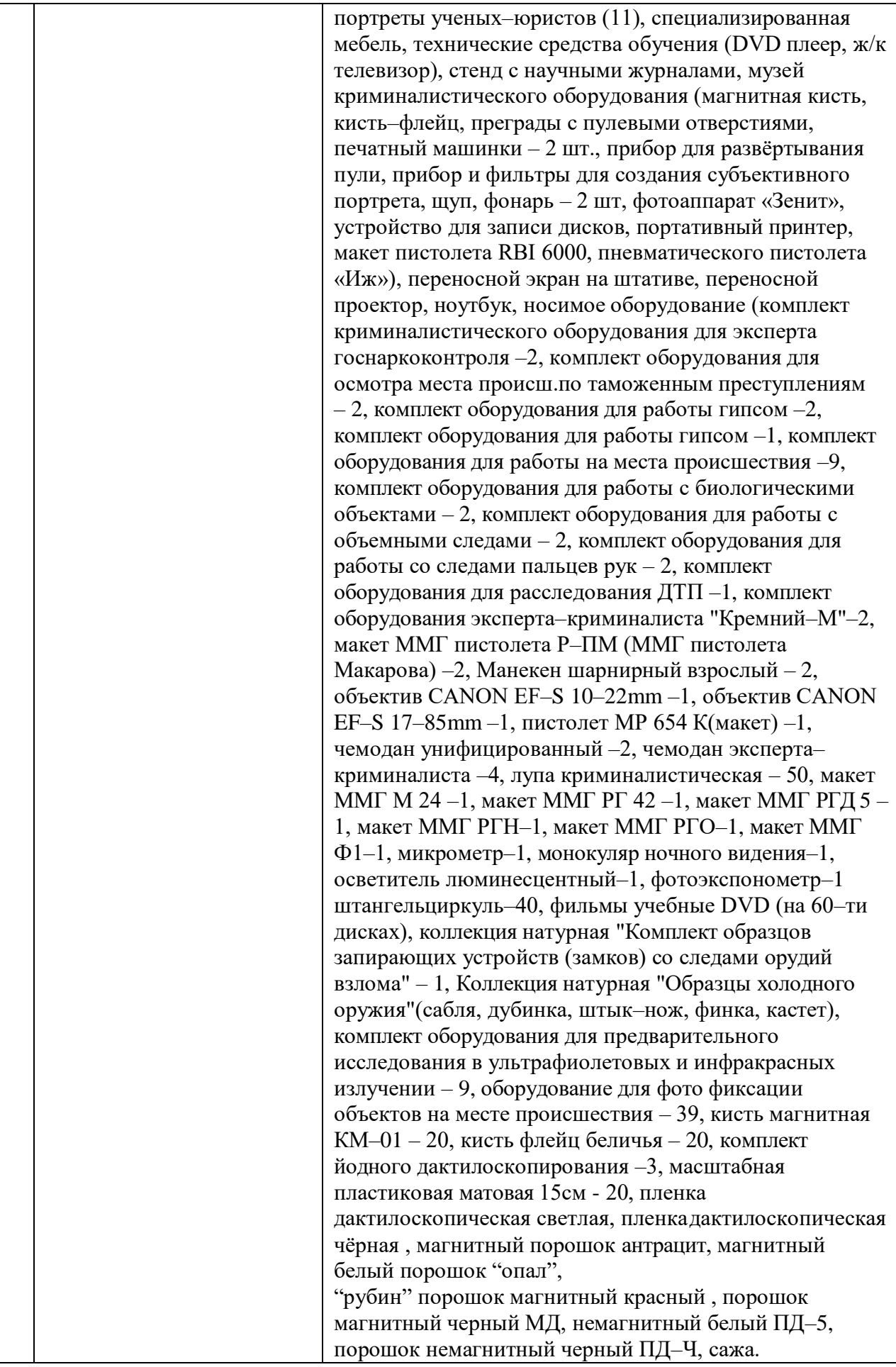

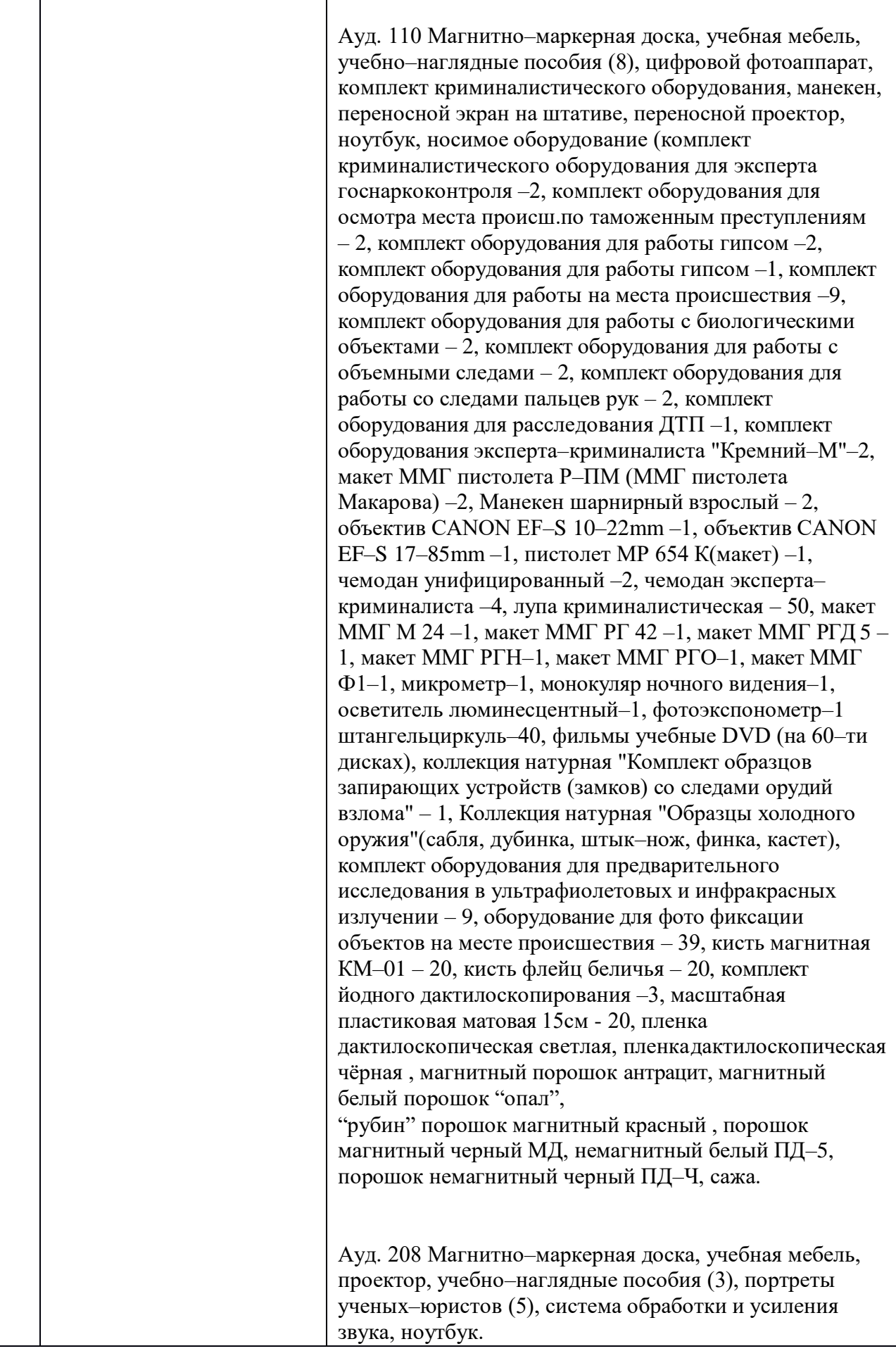

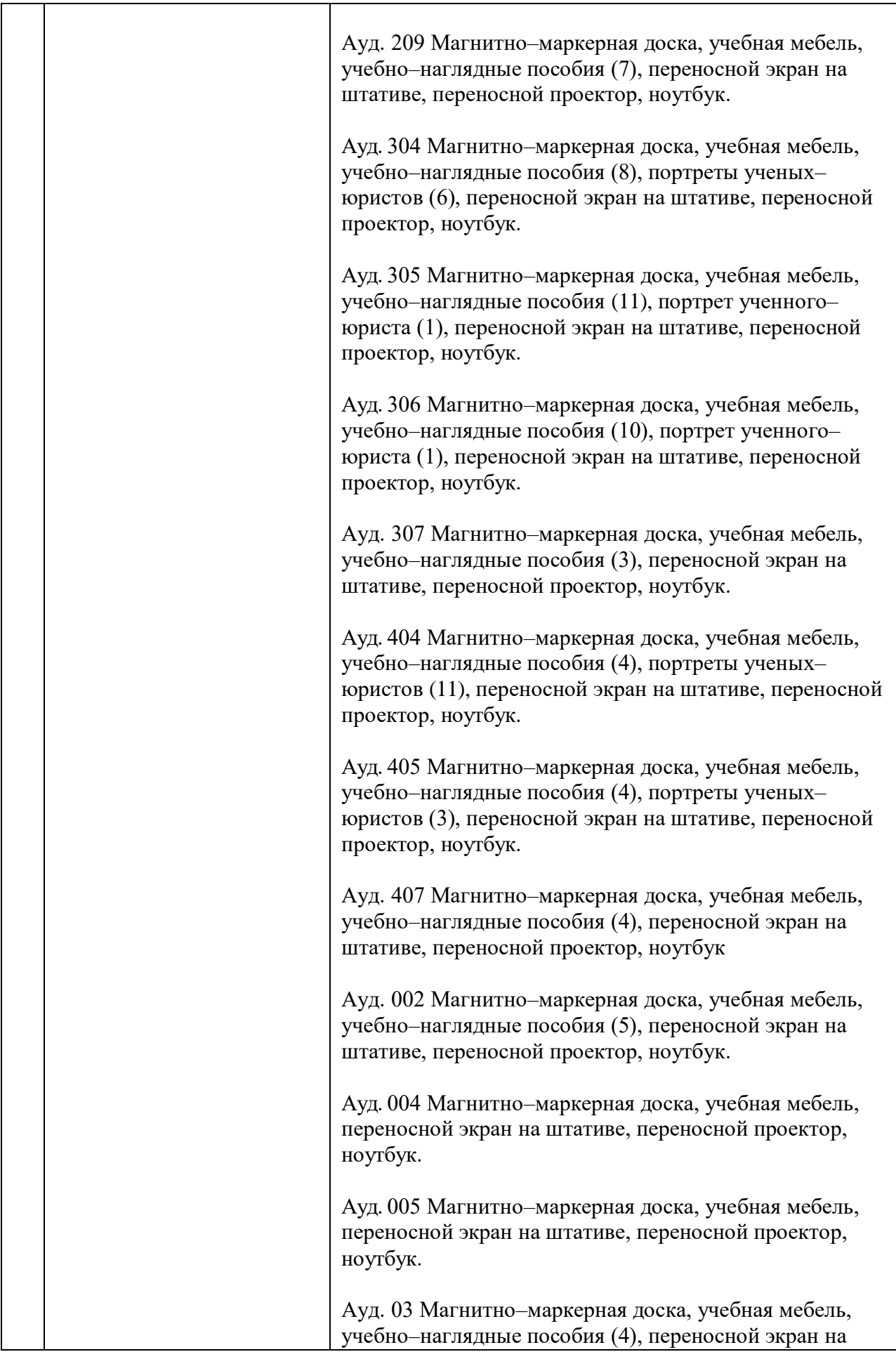

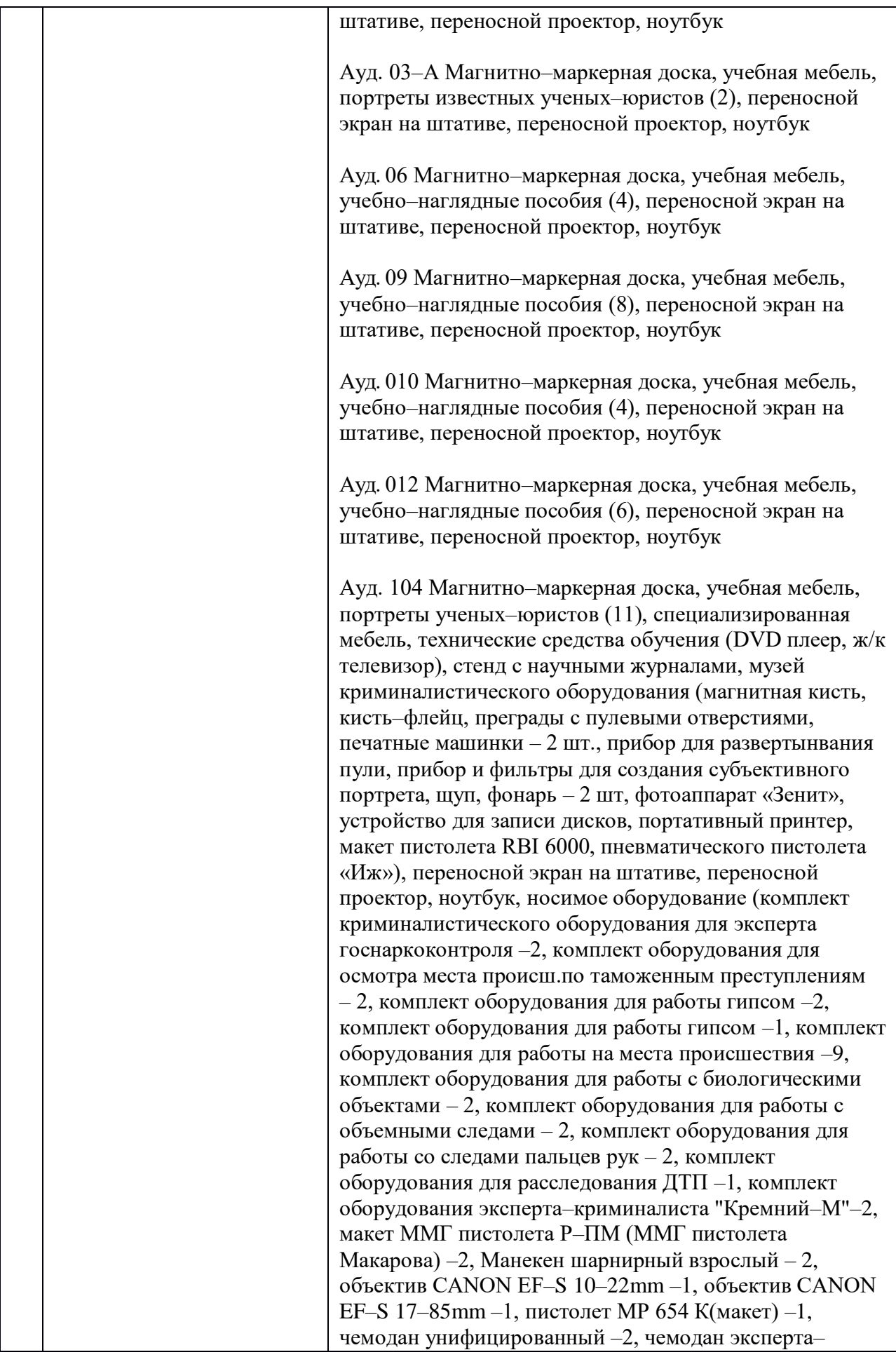

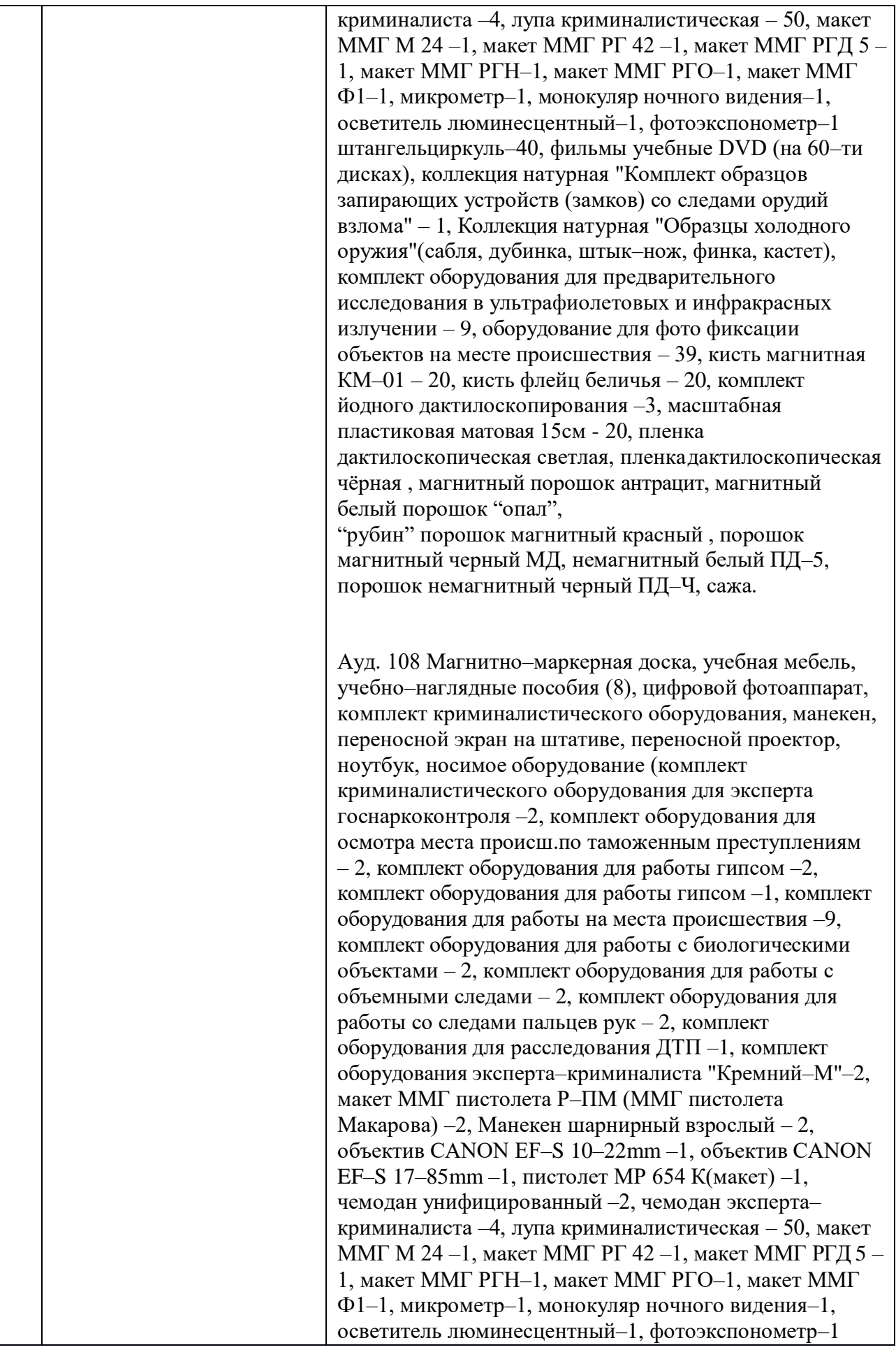

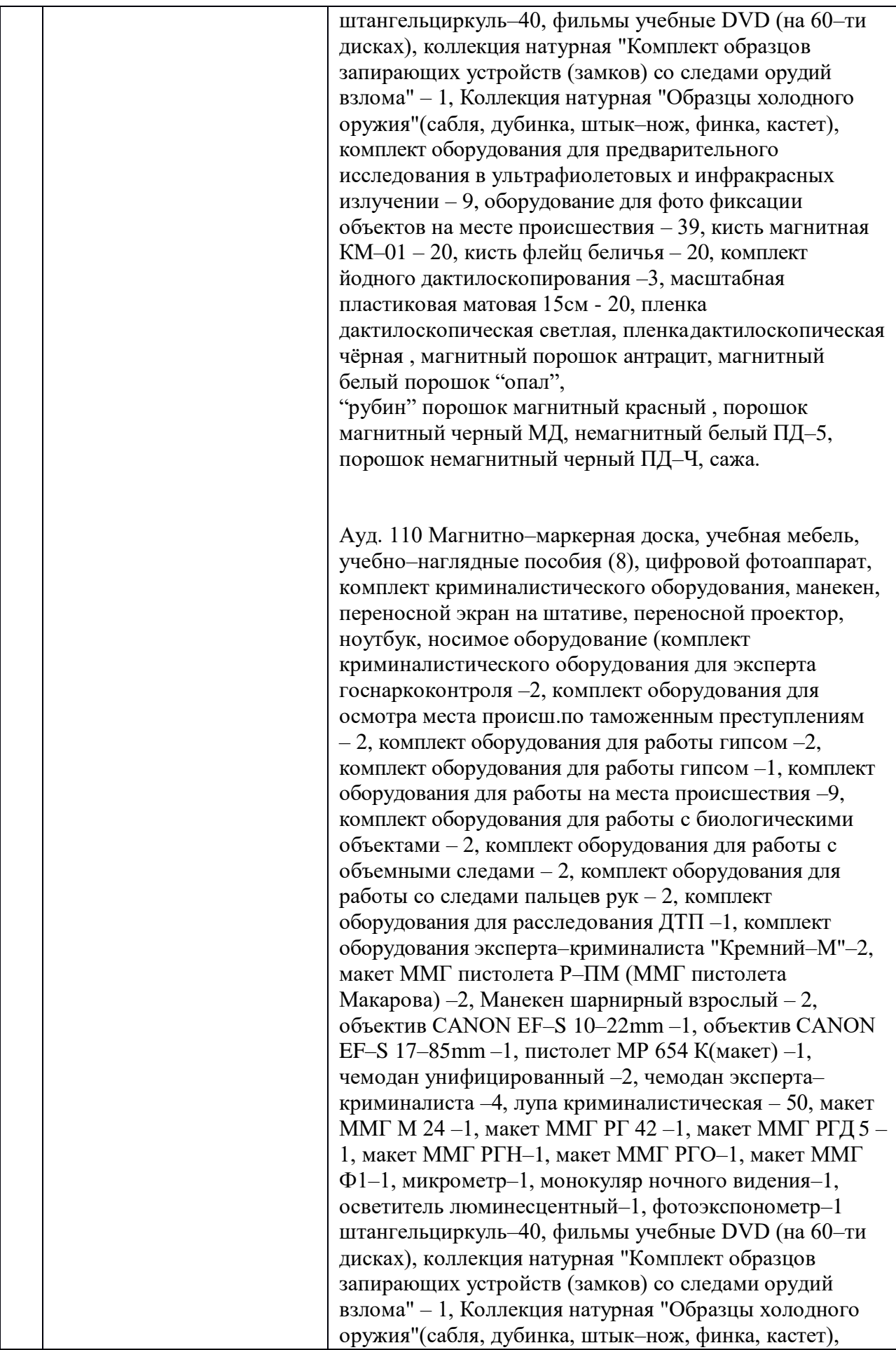

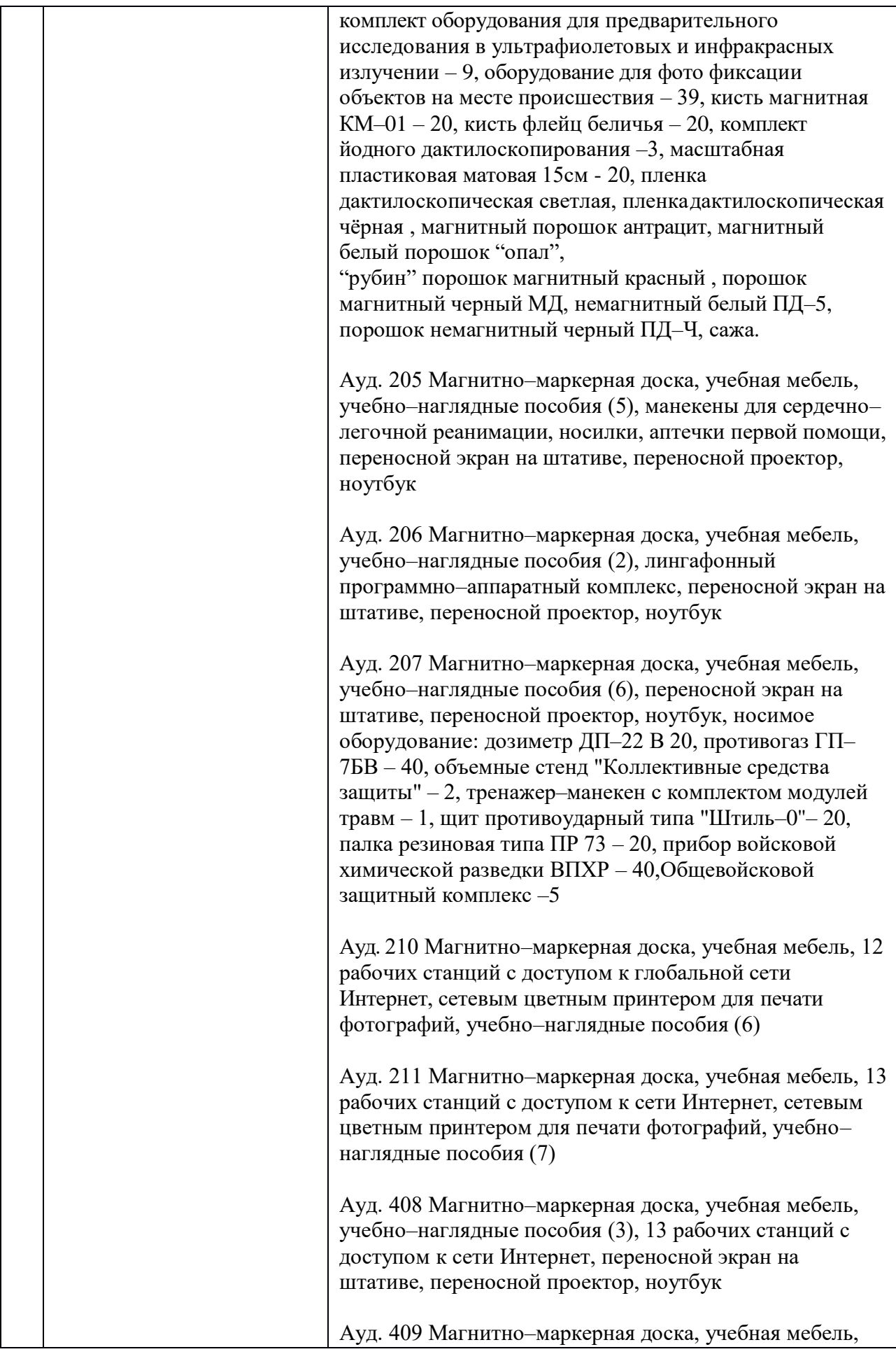

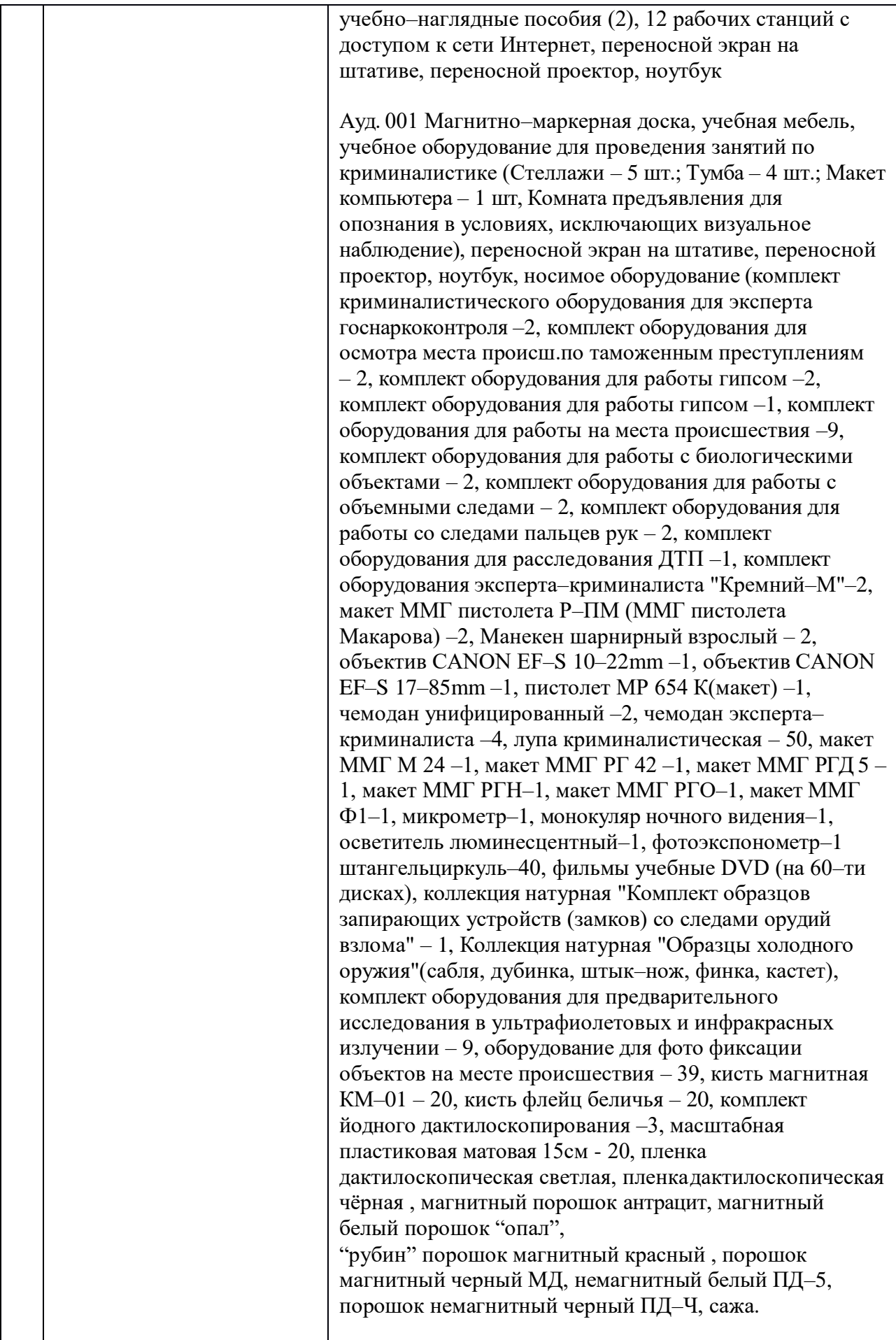

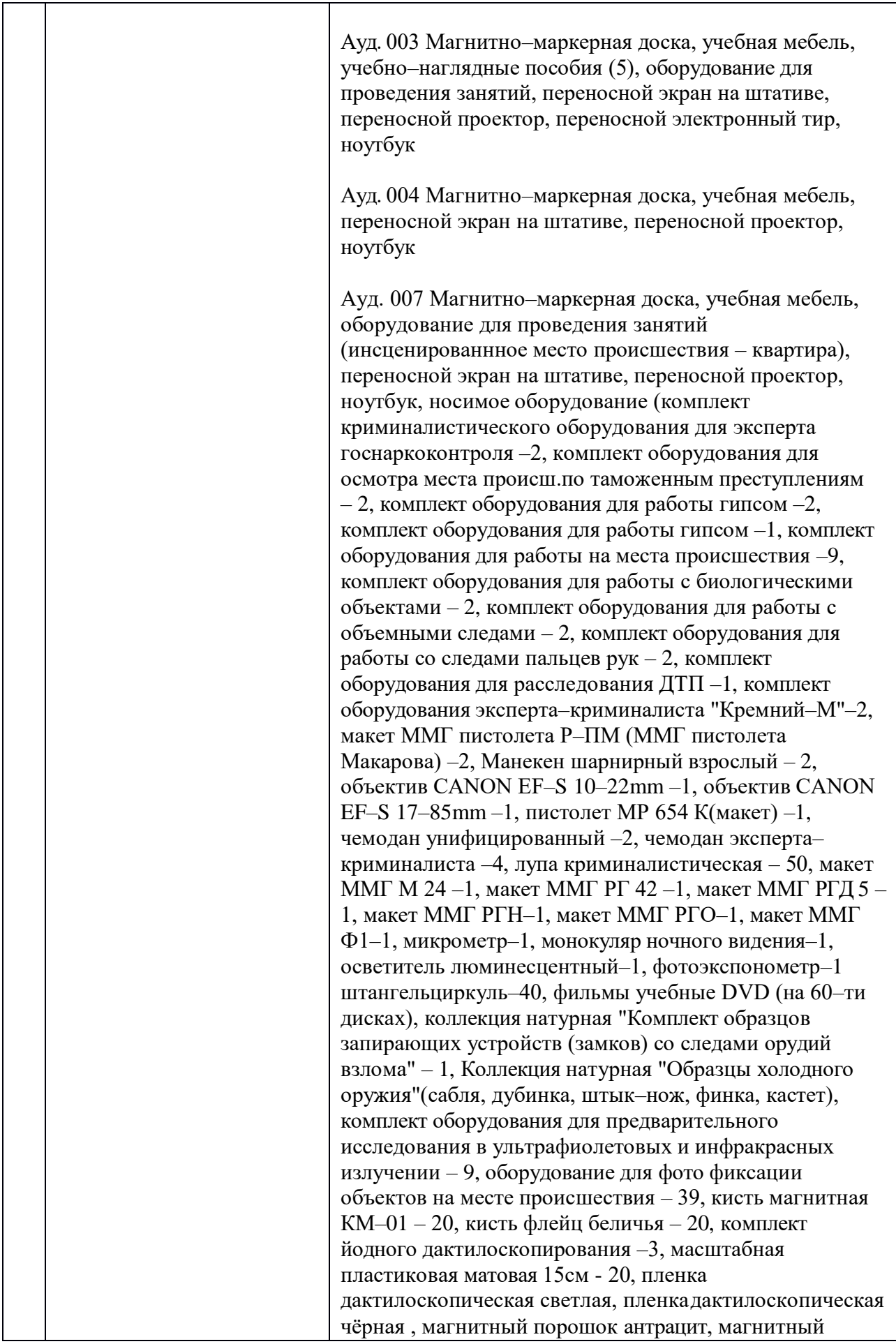

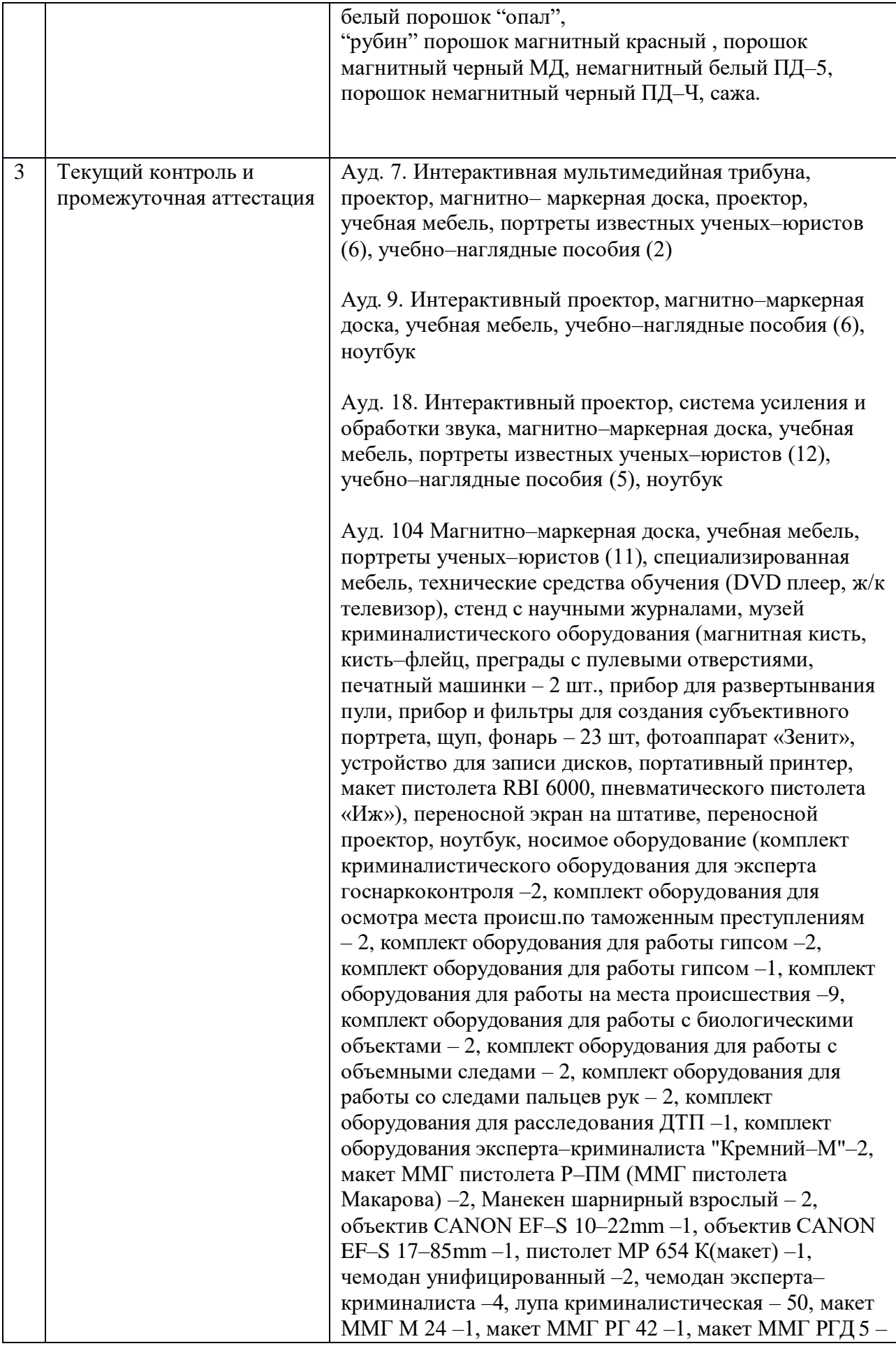

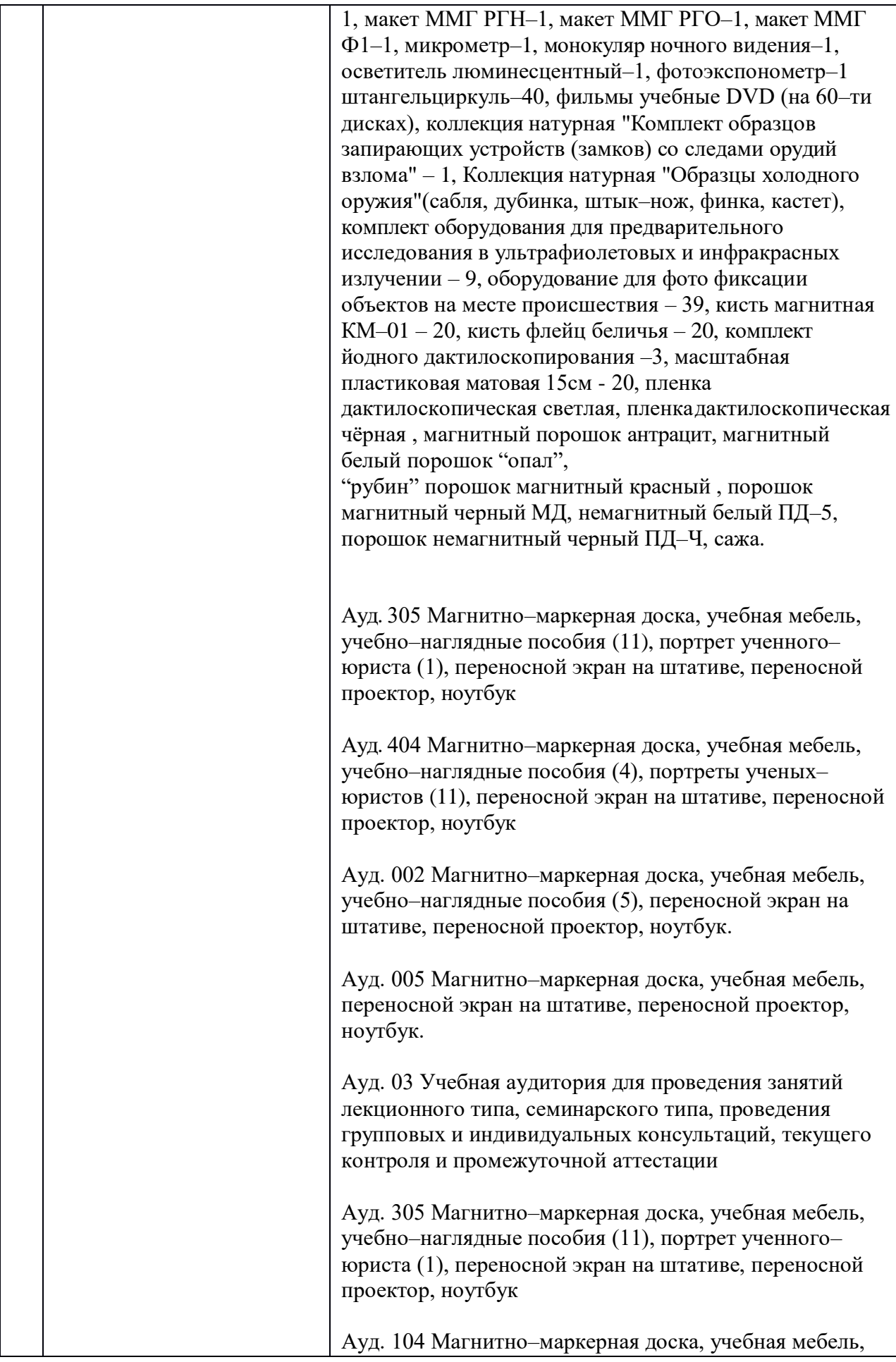

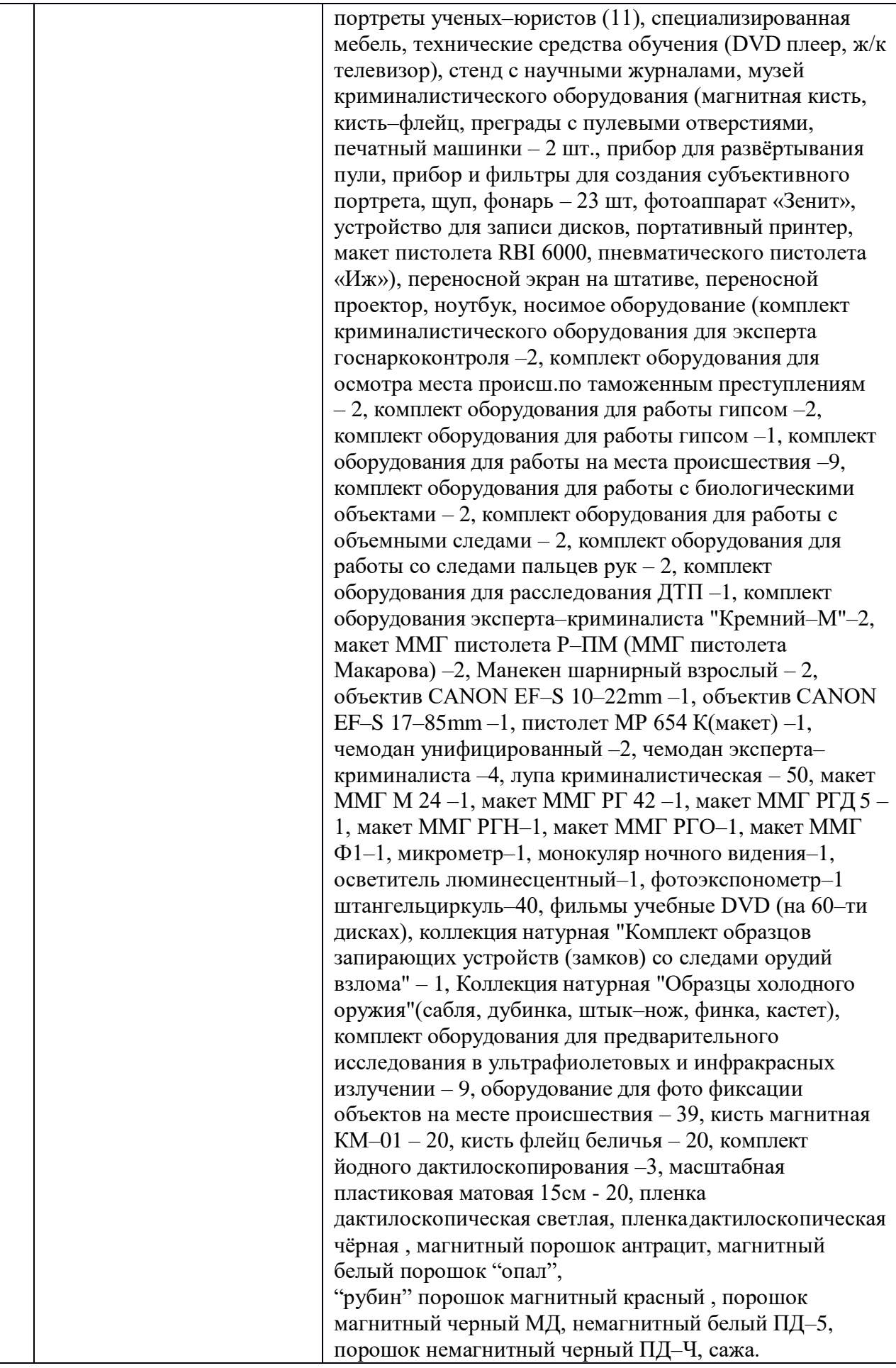

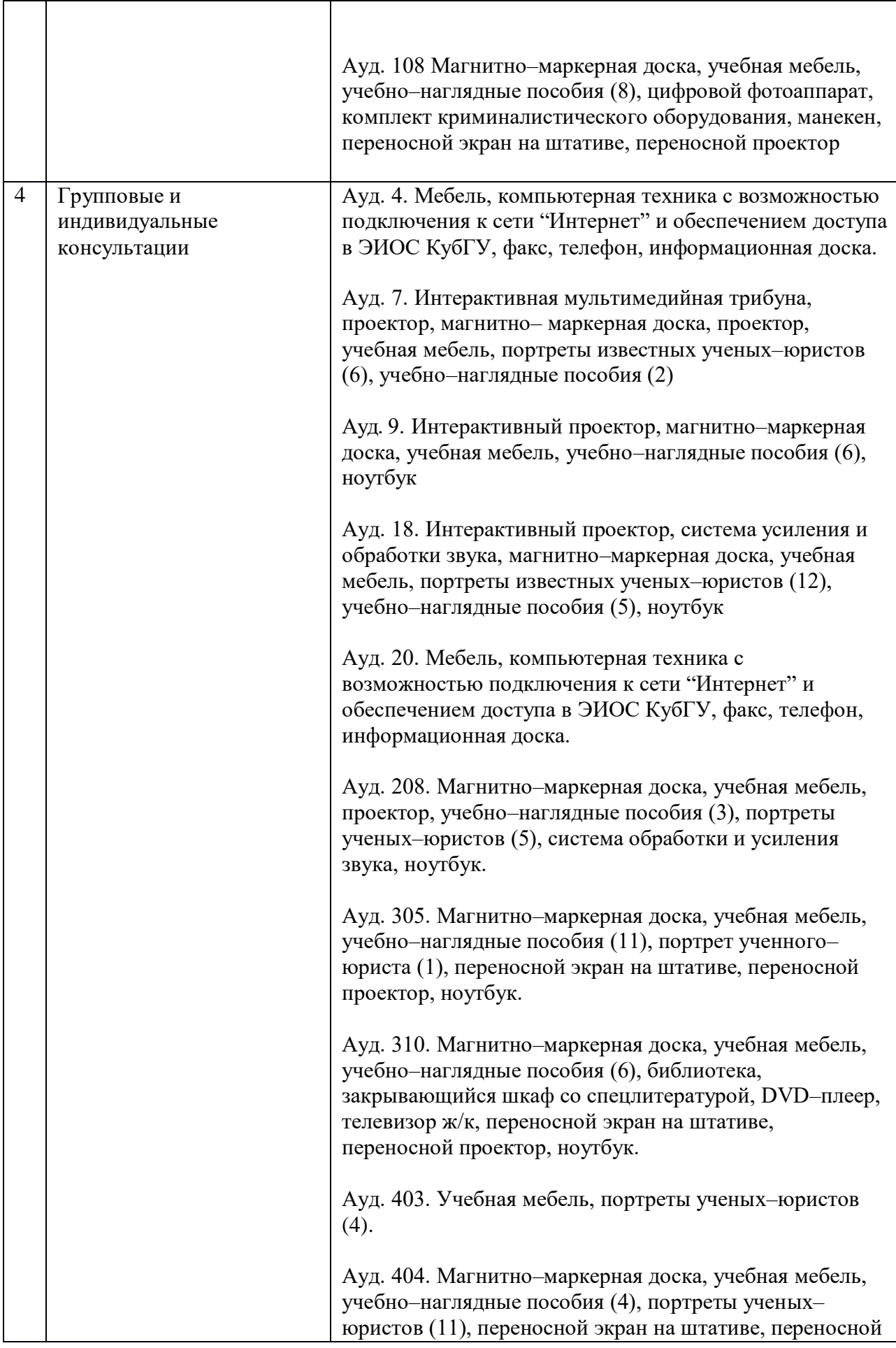

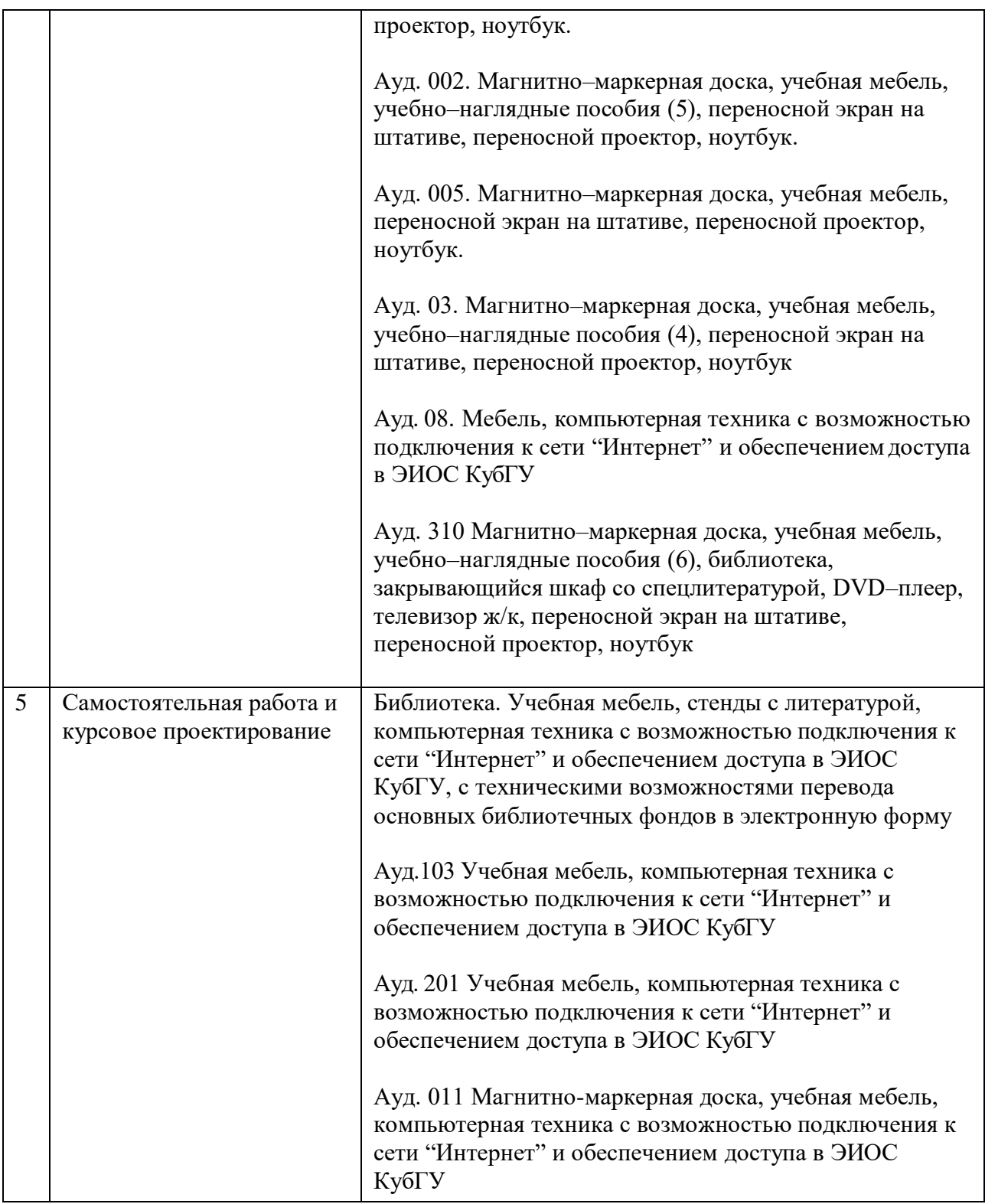